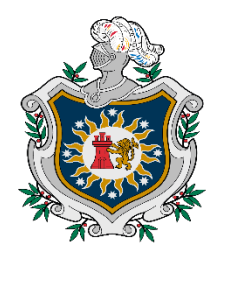

**UNIVERSIDAD NACIONAL AUTÓNOMA DE** NICARAGUA, **MANAGUA UNAN - MANAGUA** 

# **Recinto Universitario "Rubén Darío" Facultad de Educación e Idiomas**

# **Departamento de Tecnología Educativa**

# **Carrera: Informática Educativa**

**Tema:** Desarrollo de una Aplicación Educativa para la asignatura de **Matemática** 

**Trabajo final para optar al título Profesor de Educación Media (PEM)**

**Autor(es):** 

- Br. Norlan Antonio Zamora López.
- Br. Karla Jaritza Aguilera Sánchez

**Tutora: Lic. Silvia Membreño.** 

**Fecha: 20 de febrero 2020**

# **@Creative**<br>Commons

# Reconocimiento - NoComercial - Compartirlgual 3.0 Nicaragua.

#### Tu eres libre de:

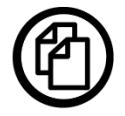

copiar, distribuir, comunicar y ejecutar públicamente la obra.

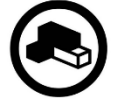

hacer obras derivadas.

# Bajo las siguientes condiciones:

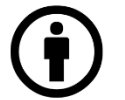

Atribución - Debes reconocer y citar la obra de la forma especificada por el autor o el licenciante.

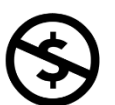

No comercial - No puedes utilizar esta obra para fines comerciales.

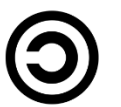

Licenciar Igual- Si alteras o transformas esta obra, o generas una obra derivada, sólo puedes distribuir la obra generada bajo una licencia idéntica a ésta.

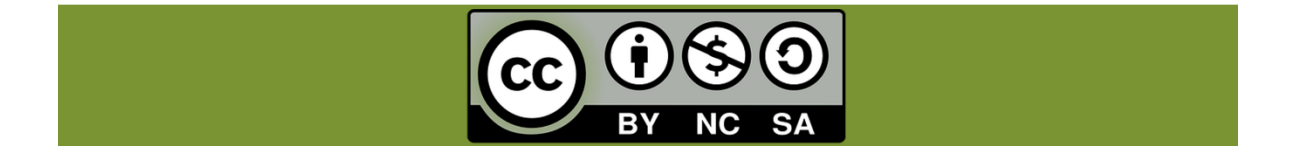

Tema:

Aplicación Educativa que se utilice como apoyo al reforzamiento escolar de los estudiantes de 7mo grado en la asignatura de matemática en el contenido: "Ecuaciones de Primer Grado en una variable" de la unidad IV: "Ecuaciones de Primer Grado en una variable".

# Índice

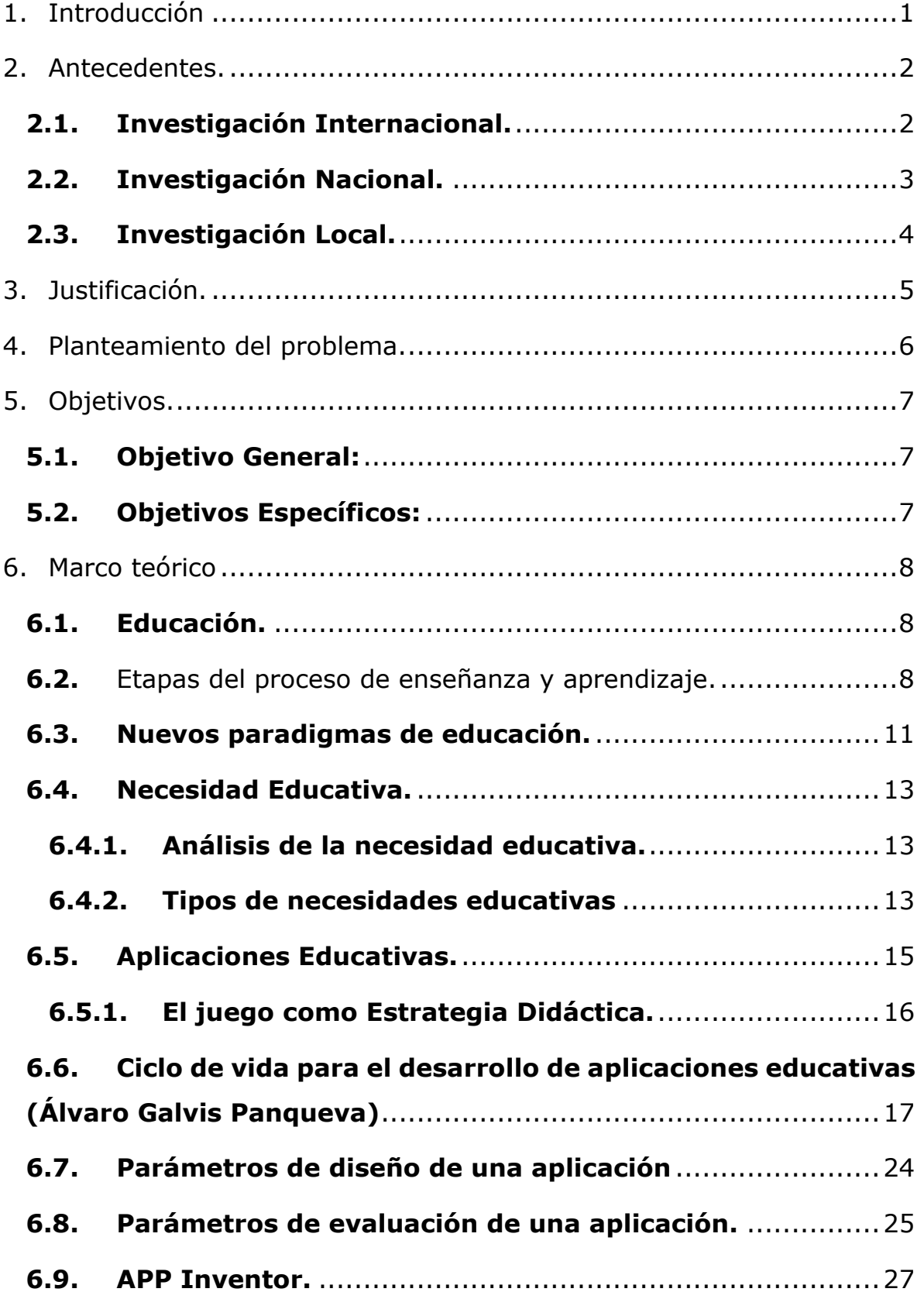

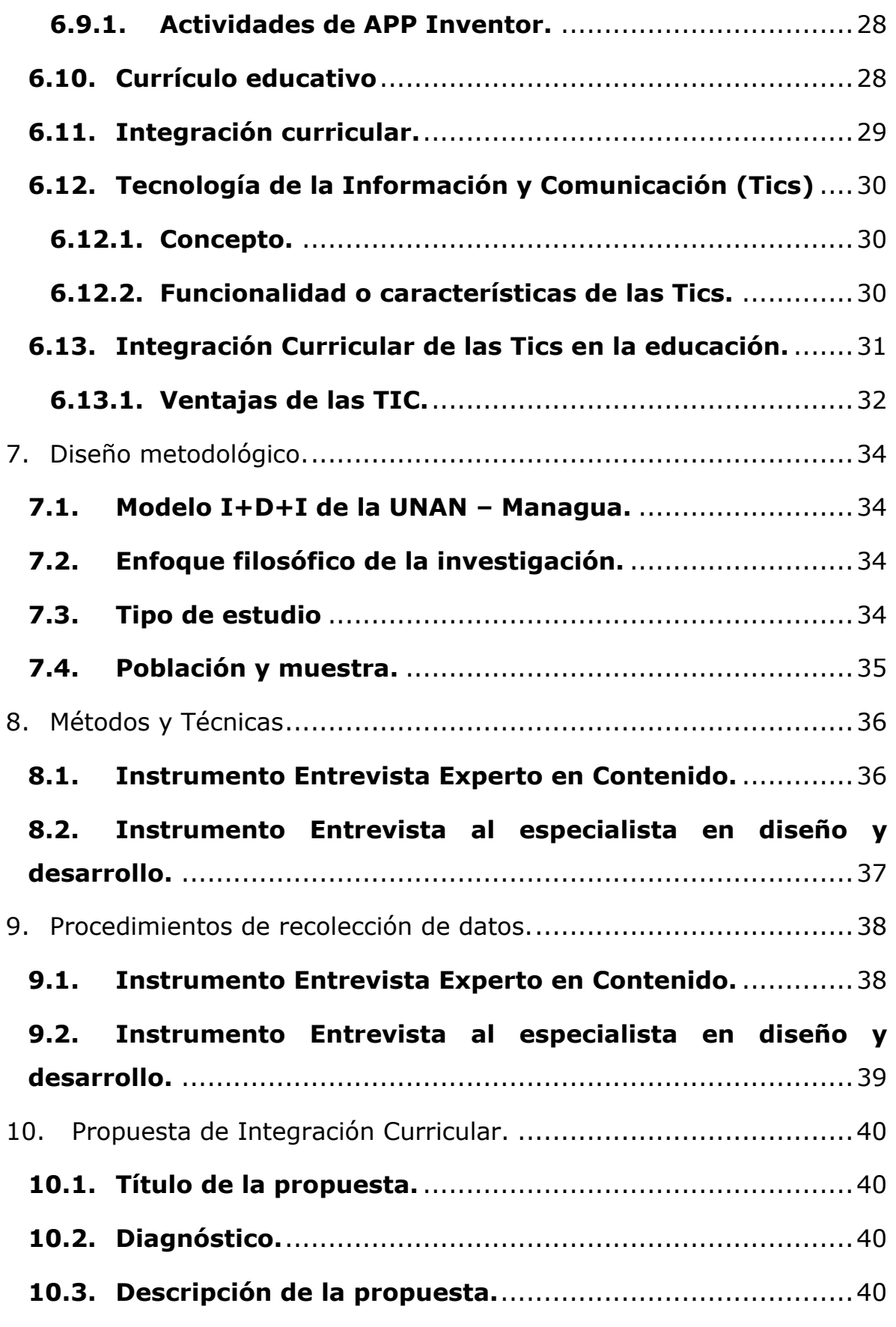

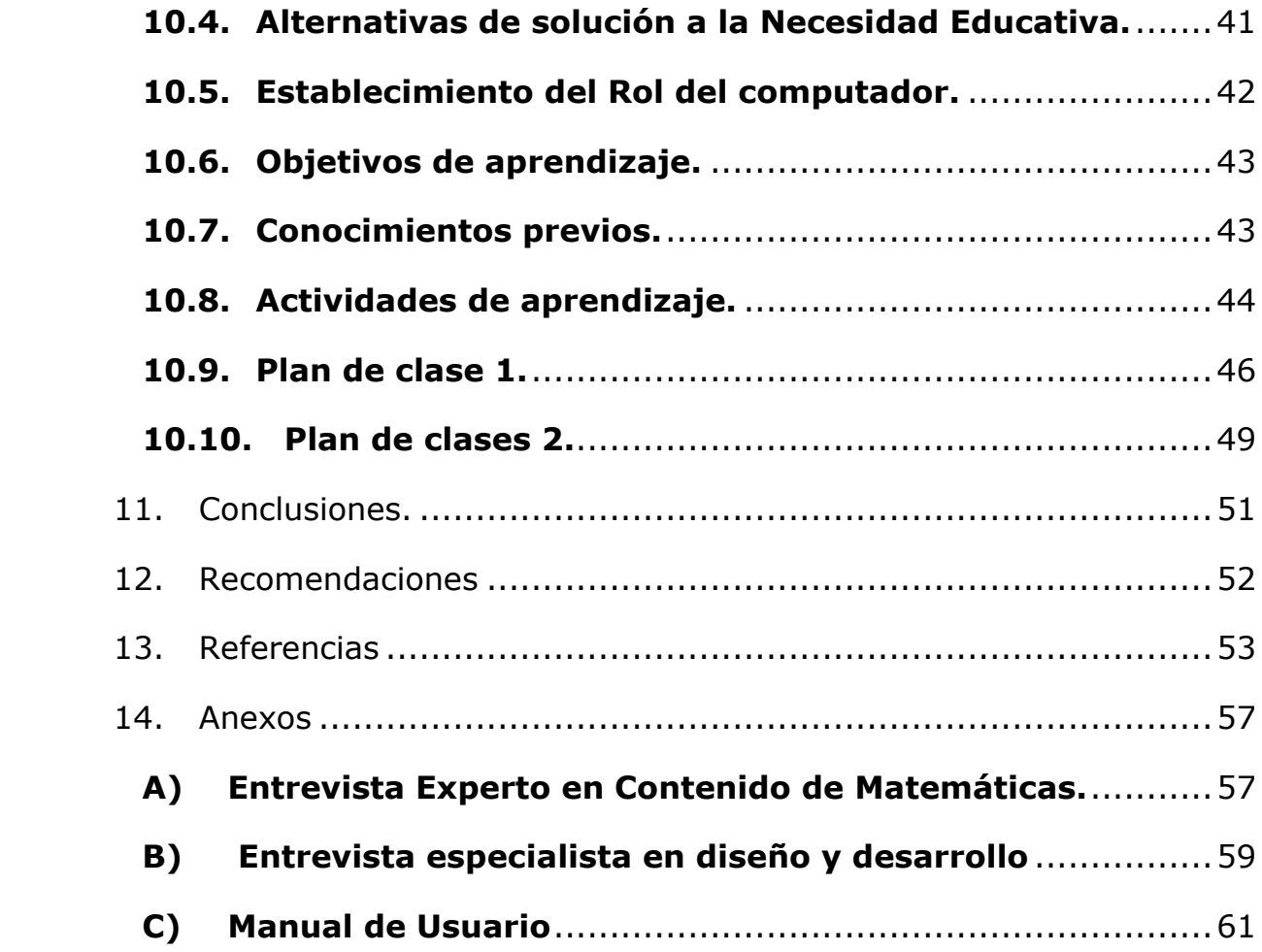

# <span id="page-6-0"></span>**1. Introducción**

En la actualidad, las Tecnologías de la Información y la Comunicación están fortaleciendo y apoyando en gran manera el proceso de enseñanza -aprendizaje, menguando así las necesidades educativas en las asignaturas que presentan mayor dificultad de comprensión, es por esto el desarrollo de una aplicación educativa como una herramienta de apoyo a la asignatura de matemática en los contenidos "Ecuaciones de primer grado en una variable " perteneciente a la unidad "Ecuaciones de primer grado en una variable" en el 7mo grado de la asignatura de matemáticas.

La presente investigación es de tipo investigación acción ya que procura darles solución a las dificultades encontradas en los estudiantes de 7mo grado la investigación es de tipo investigación acción y tiene un enfoque filosófico cualitativo ya que se hace uso de instrumentos de recolección de datos sin medición numérica.

El objetivo principal de esta investigación es el desarrollo de una aplicación educativa como apoyo a la asignatura de matemática, para esto se trazó el siguiente camino: primero se definieron las actividades de aprendizaje tomando en cuenta los contenidos que se desean apoyar, seguido se diseñaron las interfaces de usuario y se elaboró la aplicación haciendo uso del software App Inventor, luego se evaluó la aplicación a través de instrumentos de recolección de datos, entrevistas aplicadas a experto en contenido y especialista en diseño y desarrollo y por último se propuso una integración curricular incluyendo estrategias de aprendizaje.

# <span id="page-7-0"></span>**2. Antecedentes.**

Para la elaboración de este trabajo fue de vital importancia realizar un sondeo sobre investigaciones que han sido elaboradas con el fin de desarrollar aplicaciones que apoyen el proceso de enseñanza-aprendizaje en la asignatura de matemática, encontrando así las siguientes:

## <span id="page-7-1"></span>**2.1. Investigación Internacional.**

Menéndez, Maz y López (2015) alumnos del Máster de Educación Secundaria en la universidad de Salamanca, desarrollaron unidades didácticas de matemáticas para segundo curso de E.S.O que incluían aplicaciones móviles desarrolladas en App Inventor, las cuales implementaban actividades tipo test y de respuestas directas con el objetivo de visualizar los conceptos.

De esta forma, siguiendo la guía para tutorizar el aprendizaje m-learning de O'Malley, C., et al. (2005), diseñaron las sesiones formativas del Prácticum con el objetivo de fomentar el aprendizaje activo y participativo, las exposiciones individuales y la aplicación de recursos TIC. Los estudiantes en prácticas proporcionarían a los alumnos de secundaria la aplicación móvil para que pudieran trabajar y reforzar los contenidos fuera del aula. Los estudiantes conocieron la aplicación móvil y durante las sesiones en las que se llevó a cabo este proyecto, los alumnos trabajaron en grupos de dos personas en el aula de clase.

La experiencia resultó altamente positiva para los estudiantes del Máster de Secundaria implicados y los resultados obtenidos en el aula reflejan que los alumnos de secundaria han aprendido y están satisfechos con las sesiones realizadas. Se han sentido a gusto el trabajar conjuntamente con sus compañeros y les gustaría repetir la experiencia en más ocasiones.

## <span id="page-8-0"></span>**2.2. Investigación Nacional.**

Rivas y Alemán (2016) de la ciudad Managua Nicaragua desarrollaron una aplicación para dispositivos móviles como apoyo al proceso de enseñanzaaprendizaje para estudiantes de 9no grado, en el contenido "Conjunto de los números reales" de la asignatura de matemáticas, los estudiantes no cuentan con un recurso didáctico y presentan dificultades tanto en la lectura y escritura de los números como en el aprendizaje del contenido,

Su objetivo principal fue crear una aplicación que sirviera de apoyo al proceso de aprendizaje de los estudiantes con deficiencia en los números reales de la asignatura de matemáticas y que lo estudiantes lograran fortificar con el uso de la aplicación sus conocimientos, además de que utilizaran la aplicación sin ningún inconveniente.

La investigación realizada tiene un enfoque filosófico cualitativo, puesto que se realiza el análisis de los datos que se obtuvieron según los instrumentos aplicados y en base a estos se obtienen las conclusiones; para la recolección de datos se utilizaron instrumentos como la observación, entrevistas, revisión de documentos. Sin manipulación de los sucesos, es decir estos ocurrieron de manera natural.

El desarrollo de la aplicación propuesta a través de esta investigación se llevó a cabo mediante el Entorno de Desarrollo Integrado (IDE) Android Studio v2.1.3; tomando en cuenta las especificaciones técnicas de los dispositivos móviles objeto de estudio, así como un diseño de interfaz atractivo al estudiante y de fácil navegabilidad. Esto se pudo constatar como resultado de la aplicación de la prueba piloto utilizando los dispositivos móviles (Tablet) del Instituto Nacional Miguel Ramírez Goyena y siendo manipulada por el usuario más importante: el estudiante, se pudo constatar que la aplicación fue aceptada de una manera muy atrayente.

#### <span id="page-9-0"></span>**2.3. Investigación Local.**

Flores y Alonso (2015) estudiantes de la UNAN Managua en licenciatura en Ciencias de la Educación con Mención en Informática Educativa realizaron un proyecto con el siguiente tema "Propuesta de unidad didáctica de matemáticas para factorización en noveno grado de educación media, mediante una aplicación educativa desarrollada para móviles con sistema operativo Android."

En este estudio se realizó el diseño metodológico y computacional de una aplicación educativa para dispositivos móviles con sistema operativo Android utilizando lenguajes de programación de software libre en este caso Android studio que sirviera como material de apoyo y ejercitación de conocimientos en la asignatura de matemáticas en la unidad didáctica de Factorización.

Así mismo se realizó la prueba de campo de la aplicación educativa con los estudiantes de noveno grado del colegio público experimental México, prueba desarrollada para validar la aplicación educativa.

De igual maneras se puso a disposición de todos los estudiantes y personal del colegio la aplicación educativa móvil además también disponible para toda aquella persona que la desee utilizar y de esta manera afianzar sus conocimientos en el tema de factorización.

**4**

# <span id="page-10-0"></span>**3. Justificación.**

El modelo de enseñanza de las matemáticas impartida en el aula de clases ha sido tradicional, es por esto que, es de suma importancia implementar el uso de nuevas estrategias que incorpore las tecnologías de la información y la comunicación como apoyo al proceso de enseñanzaaprendizaje.

Como forma de contribución al proceso de enseñanza-aprendizaje se desarrollará una aplicación educativa haciendo uso del software APP Inventor que sirva de apoyo en el reforzamiento escolar de los estudiantes de 7mo grado en la asignatura de matemática en el contenido "Ecuaciones de Primer Grado en una variable" de la unidad IV: "Ecuaciones de Primer Grado en una variable".

La selección de la asignatura, unidad y contenido se obtuvo en base a un acompañamiento pedagógico que realizó la UNAN-Managua en alianza con el MINED, aprobado por la comisión Nacional de Educación, donde se identificó ausencia de recursos didácticos en las asignaturas de Matemática y Lengua y Literatura, ocasionando así un bajo rendimiento en los estudiantes de séptimo grado.

Cabe recalcar que con este proyecto se beneficiara a los estudiantes, ya que tendrán acceso a otro método de aprendizaje con el propósito de poner en práctica sus conocimientos, además los docentes contarán con una herramienta de apoyo a sus planes de clases, todo esto con el fin de mejorar la calidad didáctica, por tanto, la integración de la aplicación al currículo será de gran importancia.

# <span id="page-11-0"></span>**4. Planteamiento del problema.**

A pesar de que gran parte de los centros educativos están siendo equipados con herramientas tecnológicas, estos no cuentan con recursos educativos contextualizados que faciliten el proceso de aprendizaje de los estudiantes de 7mo grado, principalmente en las asignaturas de Lengua y Literatura y Matemáticas. Es por ello que desarrollar aplicaciones educativas multiplataforma que sirvan como eje para la integración de tecnologías en el currículo se hace necesario, a fin de que los estudiantes la usen para ejercitar y consolidar los conocimientos, de igual manera los docentes contarán con una herramienta que facilitará la implementación de nuevas estrategias de enseñanza.

Por lo antes planteado esta investigación procura dar respuesta a la siguiente interrogante:

¿Cómo integrar de manera efectiva la aplicación educativa en la asignatura de matemática en el contenido: Ecuaciones de primer grado con una variable, en la unidad IV: "Ecuaciones de Primer Grado en una variable"?

# <span id="page-12-0"></span>**5. Objetivos.**

# <span id="page-12-1"></span>**5.1. Objetivo General:**

• Desarrollar una aplicación educativa para dispositivos móviles como apoyo al reforzamiento escolar de los estudiantes de 7mo Grado, que presentan dificultades en el contenido "Ecuaciones de Primer Grado en una variable" de la unidad IV "Ecuaciones de Primer Grado en una variable", en la asignatura de matemática, en el periodo de 2019.

# <span id="page-12-2"></span>**5.2. Objetivos Específicos:**

- Definir las actividades de aprendizaje como apoyo al reforzamiento escolar en la asignatura de matemática en el contenido: Ecuaciones de Primer Grado en una variable.
- Diseñar las interfaces de usuario haciendo uso del software APP Inventor como apoyo al reforzamiento escolar en la asignatura de matemática en el contenido Ecuaciones de Primer Grado en una variable.
- Elaborar una aplicación educativa haciendo uso del software APP Inventor para dispositivos móviles Android.
- Evaluar la aplicación educativa desarrollada a través de instrumentos de recolección de datos.
- Proponer una integración curricular que defina las estrategias de aprendizaje con el uso de la aplicación.

# <span id="page-13-0"></span>**6. Marco teórico**

#### <span id="page-13-1"></span>**6.1. Educación.**

León (2007) afirma:

La educación es un proceso humano y cultural complejo. Para establecer su propósito y su definición es necesario considerar la condición y naturaleza del hombre y de la cultura en su conjunto, en su totalidad, para lo cual cada particularidad tiene sentido por su vinculación e interdependencia con las demás y con el conjunto.

Desde tiempos antiguos y en la actualidad la educación se puede considerar como uno de los procesos más importantes. "La educación puede definirse como el proceso de socialización de los individuos. Al educarse, una persona asimila y aprende conocimientos. La educación también implica una concienciación cultural y conductual, donde las nuevas generaciones adquieren los modos de ser de generaciones anteriores" (Julián, 2008).

## <span id="page-13-2"></span>**6.2.** Etapas del proceso de enseñanza y aprendizaje.

Maslow, (2015) afirma que es el proceso de adquirir nuevas habilidades o competencias. El paso de ser unos incompetentes en esa habilidad a ser unos expertos.

Abraham Maslow, menciona 4 etapas el proceso de aprendizaje:

#### ✓ **Primera etapa: incompetencia inconsciente.**

Es el estado en el que nos encontramos cuando no sabemos algo y además tampoco sabemos, no somos conscientes de que no lo sabemos. a mayoría de las veces ocurre esto porque esa habilidad, que desconocemos que no sabemos, no la necesitamos.

EJEMPLO 1: cuando nacemos no somos conscientes que necesitamos saber hablar. Es a los pocos días cuando nos damos cuenta que necesitamos emitir ciertos sonidos (fonemas) para poder comunicarnos.

EJEMPLO 2: Si no necesitamos montar en bicicleta, simplemente no somos conscientes de que no tenemos esa habilidad, ni nos hemos preocupado en aprender.

#### ✓ **Segunda etapa: incompetencia consciente.**

Es el estado cuando no sabemos algo, pero somos conscientes de ello y ya dedicamos recursos propios, voluntariamente o involuntariamente, (nuestra atención a los detalles, nuestro tiempo, nuestros sentidos) a ampliar la información que tenemos sobre esa incompetencia y aprenderla. Generalmente surge cuando necesitamos aprender esa competencia o habilidad para conseguir algo.

EJEMPLO 1: Necesitamos aprender a hablar inglés para conseguir un trabajo, ya somos conscientes de nuestra incompetencia.

EJEMPLO 2: necesitamos aprender a montar en bicicleta porque nuestros amigos ya saben y van más rápido que yo andando.

#### ✓ **Tercera etapa: competencia consciente.**

Es el estado cuando ya desempeñamos esa habilidad, la hemos aprendido después de haber practicado mucho, pero todavía necesitamos prestar

**9**

mucha atención conscientemente. No somos capaces de realizarla inconscientemente. Es el típico estado en el que hemos aprendido, pero no podemos hacer otra cosa a la vez

EJEMPLO 1: Hemos aprendido el idioma, pero necesitamos pensar cada palabra cómo se conjuga, qué vocabulario usar.

EJEMPLO 2: Somos capaces de montar en bicicleta, dar pedaladas, pero tenemos que ser conscientes en la presión que hacemos en los pedales, nuestra mirada es de corto alcance para supervisar nuestros movimientos, nos cuesta hablar al mismo tiempo.

#### ✓ **Cuarta etapa: competencia consciente.**

Es el estado cuando ya desempeñamos una actividad y ya no necesitamos ser conscientes de la misma durante su desarrollo. La hemos practicado tanto que ya la hemos interiorizado.

EJEMPLO 1: Sabemos el idioma de tal forma que ya no necesitamos pensar en nuestras palabras, brotan desde nuestro inconsciente.

EJEMPLO 2: montamos en bicicleta mientras somos capaces de mantener una conversación relajada o buscar algo en la cartera. Inconscientemente ya sabemos controlar la presión en cada pedalada, mantener la dirección correcta y equilibrio distribuyendo nuestro peso.

#### <span id="page-16-0"></span>**6.3. Nuevos paradigmas de educación.**

Según la revista Otras voces en educación (2016) uno de los más destacados investigadores en tecnologías de la educación del mundo, el profesor nacido en la India, Sugata Mitra, advierte que uno de los errores más frecuentes que se cometen en las escuelas de casi todo el mundo es enseñar a partir de la creencia que memorizar es igual a saber. En realidad, se trata de un principio que ha guiado a la educación durante siglos bajo el dominio de algunas herramientas básicas en el aula: la tiza, el pizarrón, el lápiz y el papel. Pero con el advenimiento de las nuevas tecnologías, y el uso cada vez más extendido de pantallas táctiles en celulares, tabletas y computadoras por parte de personas de distintas edades, los modos tradicionales de enseñanza comienzan a demostrar su incapacidad para atraer la atención de los alumnos.

En ese sentido, resulta más que interesante el experimento que llevó a cabo el profesor Mitra en uno de los barrios más pobres de Nueva Delhi, al colocar computadoras con acceso a banda ancha en una especie de gabinete escondido detrás de una pared, con un agujero, para que los niños que nunca habían visto una PC y no conocían de internet, pudieran usarlas libremente sin que nadie les enseñara nada sobre el funcionamiento de la máquina. Los resultados fueron sorprendentes: los niños, aún sin conocimientos previos sobre informática, demostraron que eran capaces de utilizar en forma correcta la computadora, y sin ningún adulto que les indicara los pasos que debían dar. Sugata bautizó a su experimento como Educación Mínimamente Invasiva y, entusiasmado por los hallazgos, decidió replicar la experiencia en varias localidades de zonas rurales de la India, donde obtuvo resultados similares. El experto actualmente dicta clases sobre tecnologías educativas en la Universidad de Newcastle, Inglaterra, donde concede entrevistas a medios de todo el mundo para explicar los alcances de sus investigaciones, y para promover la incorporación de las tecnologías informáticas en las aulas.

A quienes estén dispuestos a escuchar, Sugata repite una y otra vez que otros de los pecados de la educación formal es que se sigue creyendo que el alumno debe tener en su cabeza la mayor cantidad de datos posibles por si los necesita algún día. El problema, advierte el investigador, es que en los tiempos que corren, con potentes buscadores como Google, conexiones a internet y con millones de datos al alcance de un clic, esa concepción de la educación queda obsoleta, ya que el mismo proceso de búsqueda que hoy realizan a diario muchas personas a través de las redes informáticas también implica un proceso de enseñanza – aprendizaje. "En un mundo ideal, deberíamos tener grandes escuelas con grandes profesores absolutamente en todos lados. Sin embargo, la realidad es que siempre habrá lugares donde buenos profesores no puedan o no quieran ir. Si vamos a nivelar la cancha de la educación en el mundo, necesitamos un sistema alternativo que también prepare a los niños a entrar a un ambiente de trabajo tecnológico. Ayúdenme a construir una escuela en la nube, un laboratorio de aprendizaje en la India donde los niños se puedan embarcar en aventuras intelectuales al sentirse atraídos y conectados con mentores e información en línea", plantea el investigador indio.

Como sucede con muchos innovadores, sus ideas encuentran resistencia en los sistemas formales de educación. Sin embargo, expertos de organizaciones internacionales como la Unesco coinciden con él en la necesidad de buscar nuevos paradigmas para la educación y aseguran que, más allá de las diferencias de criterio sobre cuáles son los métodos que se deben emplear en las aulas, una cosa es segura: en el futuro el aprendizaje deberá ser digital, abierto y flexible.

#### <span id="page-18-0"></span>**6.4. Necesidad Educativa.**

#### <span id="page-18-1"></span>**6.4.1. Análisis de la necesidad educativa.**

Según, Gonzáles, Marianela Paniagua (2009), citado por Rivas y Alemán, (2016) menciona que una necesidad educativa es un requerimiento particular a nivel académico, que presenta un alumno dentro de un contexto académico regular.

Las necesidades educativas son el nuevo término que se emplea, dentro de la educación cuando se trata de dificultades o problemas que presenta un alumno directamente relacionadas con la adquisición de las competencias académicas. Fuera del sistema educativo aún se utiliza el término de discapacidad que se refiere a una capacidad disminuida que presenta la persona en cualquier área de su desarrollo.

#### <span id="page-18-2"></span>**6.4.2. Tipos de necesidades educativas**

Según Burton y Merril citado por Galvis, (1992) hablan sobre las distintas necesidades educativas tales como:

- **Necesidades normativas**: se toma como "ideal" una norma o patrón existente, se determina en qué medida la población objeto del sistema educativo alcanza dicho estándar y se establece la diferencia con el patrón. Por ejemplo, el desempeño de los estudiantes es inferior al promedio nacional o está por debajo del mínimo aceptado.
- **Necesidades sentidas:** son sinónimo de un deseo de saber algo. Este tipo de necesidad se identifica simplemente preguntándole a la gente qué quiere aprender. Aunque suena muy democrático, tiene el defecto de que la gente no siempre expresa lo que quiere saber (p.ej., los jóvenes no manifiestan sus inquietudes sobre educación

sexual) o las personas no saben lo que necesitan aprender. Por consiguiente, hay que sondear, en forma sutil, tanto el qué, como el para qué o el por qué.

- **Necesidad expresada o demanda:** ésta es similar a la idea económica de que, si la gente necesita algo, lo solicitará. Esto sucede cuando la gente solicita o se inscribe en un curso o seminario. Por supuesto que no habrá demanda a menos que perciban una necesidad.
- **Necesidad comparativa:** se da cuando sirve de "ideal" otra población objeto, similar a la que es de interés, cuyos niveles de logro son más altos o trabaja en áreas novedosas. Por ejemplo, una escuela líder en un área marca la pauta y otras la toman como referencia. Es un caso particular de la necesidad normativa.
- **Necesidad futura o anticipada:** resulta de prever las necesidades que se demandarán en el futuro, con base en el seguimiento a los planes de desarrollo relacionados, así como a los avances científicos y tecnológicos. En buena medida este tipo de necesidad sirve para revisar y ajustar los estados "ideales" de tipo normativo con base en la proyección del entorno social, científico y tecnológico.

#### <span id="page-20-0"></span>**6.5. Aplicaciones Educativas.**

Las aplicaciones educativas ofrecen una manera más dinámica y didáctica para la enseñanza, ya que estas añaden un fuerte componente lúdico a algunos procedimientos educativos, de tal forma que las personas aprendan jugando, y, así pues, sea un proceso de enseñanza-aprendizaje que resulte más atractivo y motivador para el usuario así lo afirma (García D. 2013).

Estos cambios en la tecnología han llevado al hombre actual a buscar nuevos métodos y estrategias para el proceso de enseñanza-aprendizaje y así poder incluir en la educación y en el uso de aplicaciones educativas que puedan abrir un espacio de interacción donde se establezcan pautas y dinámicas de participación que han de resultar atractivas para todo aquel que desee usarlas, ya sean niños, jóvenes o adultos.

De tal modo García, A. (2006). Afirma que desde hace varias décadas se ha implementado la tecnología en el área educativa, la cual ha ido mejorando por los cambios que se han producido y siguen produciéndose, los cuales influyen decisivamente en prácticamente casi todos los ámbitos de nuestras vidas y nuestra sociedad. La comunidad educativa ha debido necesariamente adecuarse a nuevas modalidades de enseñanza que aprovechen las nuevas tecnologías, por una parte y que obtengan el mayor rendimiento de los alumnos.

Cuando dialogamos de aplicaciones móviles pedagógicas, no sólo debemos hacer reseña a equipos de apoyo a la docencia presencial; además de ello, las aplicaciones móviles educativas sirven de apoyo a la formación a distancia, la educación en línea o el aprendizaje electrónico. Las tecnologías de la información y comunicación (TIC) y las aplicaciones móviles educativas surgen como respuesta al desarrollo tecnológico en la llamada sociedad de la información.

Guitart, Esteban, Galina, y Nikolai (2011) recalcan que las aplicaciones educativas son el conjunto de actividades que componen esta unidad curricular, los niños y niñas crean historias, representan personajes, simulan sentimientos y emociones a través de los protagonistas de distintas historias, utilizan tarjetas para entender la secuencia de los cuentos (principio, desarrollo, fin) o utilizan símbolos para representar personajes y objetos

Para la automatización, una aplicación es uno de diversos tipos de programas de computación diseñados especialmente para cumplimentar una función o actuar como herramienta para acciones puntuales del usuario.

#### <span id="page-21-0"></span>**6.5.1. El juego como Estrategia Didáctica.**

El juego ocupa un lugar primordial entre las múltiples actividades del niño y en su desarrollo socio/ afectivo (Aristizábal, Hernán,Gutiérrez y Heiller, 2016).

El juego genera un ambiente innato de aprendizaje, el cual puede ser aprovechado como estrategia didáctica, una forma de comunicar, compartir y conceptualizar conocimiento y finalmente de potenciar el desarrollo social, emocional y cognitivo en el individuo.

Según Torres y Carmen, (2002) el juego es considerado una de las actividades más agradables conocidas hasta el momento, como una forma de esparcimiento antes que de trabajo. Como señalan los antecedentes se juega desde tiempos remotos, no obstante, el juego en el aula tiene una connotación de trabajo al cual se le aplica una buena dosis de esfuerzo, tiempo, concentración y expectativa, entre otros, pero no por eso deja de ser importante.

Se debe efectuar un contacto entre el juego y las instituciones educativas con la seguridad de que el factor de alivio que se da en este puede llevar a mejores aprendizajes o por lo menos a mejores competencias y experiencias trascendentes en lo educativo. Igualmente, facilita el esmero, la experimentación, la investigación que llevan al aprendizaje; apoya al progreso del pensamiento abstracto y a nivel recíproco posibilita el desarrollo de la comunicación y el desarrollo de trabajo en equipo.

# <span id="page-22-0"></span>**6.6. Ciclo de vida para el desarrollo de aplicaciones educativas (Álvaro Galvis Panqueva)**

Una metodología de ISE

El siguiente diagrama ilustra el flujo de acción en la metodología de ISE sobre la que se desea hacer incorporación del enfoque Orientado Objeto (OO). Como se aprecia, el ciclo de vida de una aplicación educativa puede tener dos maneras de ejecución, en función de los resultados de la etapa de análisis: en el sentido de las manecillas del reloj se procede a diseñar, desarrollar y probar lo que se requiere para atender una necesidad. En el sentido contrario, se someta a prueba aquello que se encontró puede satisfacer la necesidad.

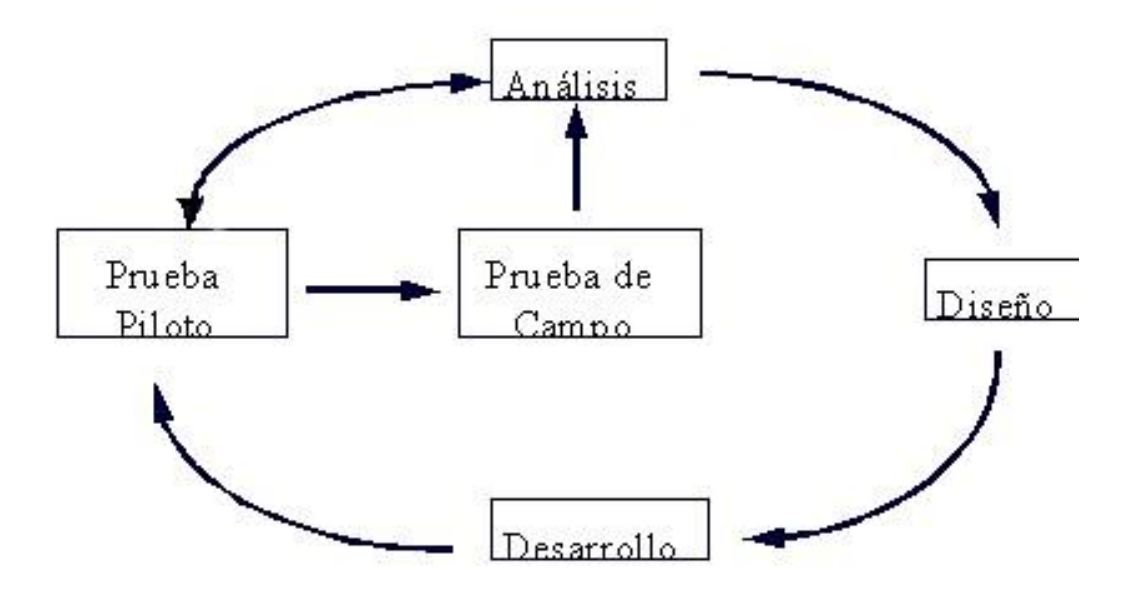

#### **La ingeniería de Software y el paradigma OO**

El enfoque de orientación por objetos (O.O.) es un paradigma que también cubre el ciclo de vida del software y que permite tener un mayor acercamiento al mundo que se modela y cómo funciona este mundo. En algunas metodologías de Ingeniería de Software (IS) se habla del análisis, diseño y desarrollo como tres procesos independientes cuya mezcla tiene como resultado final una aplicación que satisface X o Y necesidades.

Siguiendo el ciclo de vida de un MEC, la siguiente descripción permite entender cada una de sus etapas, enriquecidas con el enfoque OO mencionado.

#### **Análisis**

El objetivo de esta etapa es determinar el contexto en el cual se va a crear la aplicación y derivar de allí los requerimientos que deberá atender la solución interactiva, como complemento a otras soluciones basadas en uso de otros medios (personales, impresos, audio-visuales, experienciales), teniendo claro el rol de cada uno de los medios educativos seleccionados y la viabilidad de usarlos. De acuerdo con Galvis, (1992) en esta etapa se establece como mínimo la siguiente información:

- Características de la población objetivo: edad (física y mental), sexo, características físicas, y mentales (si son relevantes), experiencias previas, expectativas, actitudes, aptitudes, intereses o motivadores por aprender.
- Conducta de entrada y campo vital: nivel escolar, desarrollo mental, físico o psicológico, entorno familiar y escolar, etc.
- Problema o necesidad a atender. Para establecer la necesidad se puede recurrir a los mecanismos de análisis de necesidades

educativas. Estos mecanismos usan entrevistas, análisis de resultados académicos, etc. para detectar los problemas posibles necesidades que deben ser atendidas. El problema o necesidad no tiene que estar necesariamente relacionado con el sistema educativo formal, pueden ser necesidades sentidas, económicas, sociales, normativas, etc.

- Una vez identificado el problema se deben establecer las bases para resolverlo. Principios pedagógicos y didácticos aplicables. En esta fase se debe analizar cómo se ha llevado a cabo el proceso de enseñanza-aprendizaje para establecer cómo debe enfocarse el ambiente, qué factores tomar en cuenta, qué objetivos debe cumplir.
- Justificación de uso de los medios interactivos como alternativa de solución. Para cada problema o necesidad encontrada se debe establecer una estrategia de solución contemplando diferentes posibilidades. El apoyo informático debe ser tomado en cuenta siempre y cuando no exista un mecanismo mejor para resolver el problema: soluciones administrativas, ver si el problema se soluciona al tomar decisiones de tipo administrativo; soluciones académicas, cambios en metodologías de clase; mejoras a los medios y materiales de enseñanza contemplando el uso de medios informáticos. Una vez que se han analizado todas las alternativas se puede decir por qué el uso de medios informáticos es una buena solución.

#### **Diseño**

El diseño del Micro mundo Interactivo se realiza a tres niveles diferentes: educativo, comunicacional y computacional. La metodología de ISE original es fuertes en cuanto al diseño educativo y diseño comunicacional de MECs. La identificación de estos elementos en esta etapa permite crear mayor vínculo con la etapa de desarrollo. Muchas de las decisiones importantes acerca del micro mundo y su comportamiento se toman aquí. Se va a realizar el diseño usando el enfoque O.O., formalizando muchos de los aspectos relacionados con la aplicación, definiendo desde esta etapa los objetos, su comportamiento, el propósito de la aplicación, las restricciones existentes y los escenarios de interacción. Cualquier ajuste se puede hacer en etapa de diseño, reduciendo costos innecesarios en etapa de desarrollo.

#### **Diseño educativo**

Tomando como punto de partida la necesidad o problema, así como la conducta de entrada y campo vital de la población objeto, se debe establecer lo que hay que enseñar o reforzar para

Ingeniería de software educativo con modelaje orientado por objetos: Un medio para desarrollar micro mundos interactivos

Subsanar con apoyo del MEC las necesidades encontradas. Como resultado de la fase de diseño educativo se debe tener lo siguiente: contenido y su estructura; micro mundo; sistema de motivación; sistema de evaluación. De acuerdo con Galvis el diseño educativo debe resolver los siguientes interrogantes: ¿Qué aprender con el MEC? ¿En qué micro mundo aprenderlo? ¿Cómo motivar y mantener motivados a los usuarios? ¿Cómo saber que el aprendizaje se está logrando?

## **Diseño comunicacional**

En esta fase del proceso de diseño se define la interfaz (zona de comunicación usuario-programa) de la aplicación. En este momento se debe complementar ese bosquejo definiendo formalmente los objetos que posee cada pantalla y cuáles elementos del mundo son usados/afectados. Se toma como base la descripción macro dada en especificación. Es

importante conseguir que la interfaz sea: amigable, flexible y agradable de usar; también debe ser consistente, es decir, cuidando que los mensajes y la distribución en pantalla, el juego de colores, etc. sigan un mismo patrón, también es necesario que sea altamente interactiva, lo cual conlleva tener mecanismos de comunicación entre el usuario y la aplicación.

Al definir la interfaz se debe tener en cuenta: ¿cuáles dispositivos de entrada-salida conviene poner a disposición del usuario para trabajar con el Micro mundo?, ¿qué zonas de comunicación entre usuario y programa debe tener el Micro mundo?, ¿cuáles son las características de dichas zonas de comunicación?, ¿cómo verificar que la interfaz satisface los requisitos mínimos deseados? Para cada pantalla de la interfaz se deben definir las zonas de comunicación, así como la distribución de las mismas. Para hacer esto se deben seguir indicaciones de diseño de interfaces.

El modelo computacional de la interfaz consta de:

- Definición formal de cada pantalla
- Objetivo
- Eventos del modelo del mundo que está en capacidad de detectar
- Diagrama de la pantalla, indicando cuáles objetos tiene y dónde están ubicados.
- Listado de las características tanto de la pantalla como de cada objeto (colores, tamaño de fuentes, resolución de imágenes, etc.)
- Enlaces con otros elementos de la interfaz. En caso de que algún objeto (p. ej. botones) permitan "viajar" a otras pantallas.
- Notas adicionales. En caso de que se requiera realizar operaciones especiales en la interfaz. Por ejemplo, indicar si hay animación cuando se activa o desactiva la pantalla, si hay música de fondo, etc.

• Diagrama de flujo de información en la Interfaz. te diagrama indica la relación entre las diferentes pantallas de la interfaz. Con este diagrama se puede establecer cuál es la secuencia que se seguirá en la aplicación.

#### **Diseño computacional**

Al final de esta etapa se tiene como resultado, claramente definidas, cada una de las diferentes clases de objetos, incluyendo sus atributos (indicando si serán públicos -visibles a todo el mundo- o privados), el conjunto de métodos y el invariante de cada clase que corresponde al conjunto de restricciones o de requisitos que debe siempre cumplir una determinada clase. Por ejemplo, se puede tener definida una clase "reloj" que tiene como atributo un intervalo de tiempo. El invariante de esta clase puede ser tan sencillo como "el intervalo debe ser siempre mayor o igual a cero".

Durante las fases de diseño educativo y comunicacional se han definido los diferentes objetos tanto del mundo como de la interfaz. Esta información se refina en esta fase, adecuándola a las posibilidades de la herramienta de desarrollo que se vaya a utilizar. Algunas clases necesitarán extenderse para ser usadas en el modelo.

Además, se puede dar el caso de agregar nuevas clases y relaciones al modelo para dar mayor funcionalidad al modelo acorde con los requerimientos propios de la aplicación. La herramienta de desarrollo puede ofrecer mecanismos que faciliten la implementación de la interfaz. En caso de no ser así, el modelo del mundo se extiende de tal manera que pueda comunicarse efectivamente con el modelo de interfaz que deberá ser desarrollado.

#### **Desarrollo**

En esta fase se implementa la aplicación usando toda la información obtenida anteriormente. Se toma la definición de clases y se implementa en el lenguaje escogido (Java, Delphi, etc.), tomando en cuenta las restricciones computacionales que se tengan. Hay que establecer la herramienta de desarrollo sobre la cual se va a implementar la aplicación. Los criterios para escogerla incluyen; costo, disponibilidad en el mercado, portabilidad de la aplicación desarrollada, facilidades al desarrollador (ambientes gráficos de desarrollo, mecanismos de depuración, manejo de versiones, etc.).

En el desarrollo se busca que el modelo del mundo sea independiente de la interfaz. Esto facilita el trabajo y permite trabajar en paralelo.

La interfaz se implementa usando la especificación del diseño comunicacional. En algunos ambientes de desarrollo la creación de ésta se facilita con herramientas visuales de desarrollo. En otros se tiene que programar cada uno de los elementos de la interfaz.

#### **Prueba a lo largo y al final del desarrollo**

La metodología propuesta permite ir depurando los componentes del modelo generado, haciendo validación con expertos de los prototipos durante la etapa de diseño y prueba uno a uno de los módulos desarrollados, a medida que estos están funcionales.

Superada la depuración y ajuste, se pone a disposición una versión beta del micro mundo interactivo. Esto conviene hacerlo con una muestra de la población; se pretende a través de dicha prueba piloto verificar que efectivamente la aplicación satisface las necesidades y cumple fon la funcionalidad requerida.

#### <span id="page-29-0"></span>**6.7. Parámetros de diseño de una aplicación**

• Diseño visual: El diseño visual es para muchos diseñadores la etapa más divertida del proceso. Aquí se da vida a los wireframes con un estilo que está marcado tanto por el diseñador como por la personalidad de cada sistema operativo.

El estilo de las interfaces: En mayor medida está compuesta por botones, gráficos, íconos y fondos, que tienen una apariencia visual diferente en cada uno de los sistemas operativos, porque Android, iOS y Windows Phone, tienen su propia forma de entender el diseño.

- La identidad visual: Una aplicación es, entre otras cosas, una pieza de comunicación. Forma parte de un sistema y es una oportunidad para extender la identidad de una empresa o producto. A través de las diferentes pantallas de la app, los colores, tipografías y fondos actúan como elementos que reflejan esa identidad.
- Iconos y pantallas principales: En el mundo de las aplicaciones esa primera impresión está limitada a dos componentes visuales: el ícono de lanzamiento y la pantalla inicial —también llamada splash— que se mostrará muchas veces al abrir la aplicación. Estos elementos se verán, antes que nada, incluso, antes de empezar a usar realmente la aplicación. No menospreciar su importancia y darles la atención que merecen, garantiza arrancar con el pie derecho.
- Pantalla inicial: Conocida también como splash, es la primera pantalla que verá el usuario al iniciar la app. Su uso está siendo cada vez más limitado y evitado por lo que generalmente se muestra rápidamente la primera vez que se abre la aplicación.
- Tipografía: Como en cualquier diseño, el objetivo de la tipografía es conseguir que el texto se lea con claridad. Esto se logra no solo con una adecuada elección de la fuente, sino también gestionando su tamaño, separación entre líneas, ancho de columnas y contraste visual con el fondo. La tipografía es un componente que, como botones y gráficos, también se asienta en una retícula que definirá su ubicación y posición dentro del contexto general de la pantalla (Cuello, 2017).

## <span id="page-30-0"></span>**6.8. Parámetros de evaluación de una aplicación.**

Una forma práctica de calcular la disposición de una app educativa es a través de una señal, instrumento que radica en una matriz de evaluación donde se forman los juicios y los indicadores de atributo mediante el uso de niveles o sitios. La siguiente rúbrica, hecha a partir de otras principales valoraciones de App formativas (Kamijo, 2019)

#### **Diseño:**

- $\checkmark$  Tiene un diseño moderno e innovador, muy atractivo para el público para la que está diseñada.
- $\checkmark$  Tiene un buen diseño destaca por encima de otras apps de su estilo.
- ✓ Tiene un diseño poco atractivo para el público que está diseñada.
- ✓ Tiene un diseño anticuado sin ningún atractivo para el público en general.

# **Manejabilidad**

- ✓ Es fácil de utilizar e intuitiva, perfecta para el público que está destinada.
- $\checkmark$  De fácil manejo aun que podría a presentar dudas si no se utiliza en el periodo educativo adecuado.
- ✓ Aunque útil, se muestra de difícil manejo, se necesitan competencias específicas para su uso y para poder entenderla.

# **Calidad**

- ✓ Goza de una calidad inmejorable educativamente hablando, buen lenguaje, didáctica e instructiva.
- $\checkmark$  De buena calidad aun que presenta ciertas didácticas y/o educativas.
- $\checkmark$  No destaca por su calidad. No es del todo instructiva, ni su lenguaje adaptado para la etapa educativa que le corresponde.
- ✓ De mala calidad educativa, errores ortográficos, lenguaje incorrecto y/o poco instructiva.

## **Velocidad de proceso.**

- ✓ Los cambios de pantalla y los procesos en general son rápidos. el usuario no ha de esperar a la actualización de operaciones.
- $\checkmark$  Algo lenta, no presenta los cambios de procesos con agilidad que se le supone a una aplicación educativa para no hacer perder el tiempo.
- $\checkmark$  Tiene una buena velocidad de procesos, aunque en ocasiones tarda un poco más de lo deseado en sus cambios de pantalla y procesos.
- $\checkmark$  Sus cambios de pantalla como el resto de sus procesos son lentos. Largo espacio de tiempo "pensando".

#### <span id="page-32-0"></span>**6.9. APP Inventor.**

Ramírez (2012) afirma que APP Inventor es una aplicación originalmente desarrollada por Google y mantenida ahora por el Instituto de Tecnología de Massachusetts. Permite que cualquier persona, incluyendo las no familiarizadas con la programación y SDK de Android, pueda crear aplicaciones de Software para Android. Utiliza una interfaz gráfica, muy similar al Scratch y el StarLogo, que permite a los usuarios arrastrar y soltar objetos visuales para crear una aplicación que puede ejecutarse en el sistema Android. Google puso fin al desarrollo el 31 de diciembre de 2011 cediéndole el código al MIT, quién lo ha puesto a disposición de todos."

App Inventor permite crear aplicaciones para Android a través de un navegador web. De una manera muy rápida y sencilla, cualquier usuario de Android puede construir sus propias aplicaciones para móvil. En particular, puede ser usada para crear aplicaciones didácticas para Android. Utiliza un editor Drag and Drop (arrastrar y soltar) para la generación de interfaces gráficas y un sistema de bloques para gestionar el comportamiento de la aplicación.

El entorno web de App Inventor tiene tres partes fundamentales:

- Diseñador
- Editor de bloques
- Emulador

El diseñador es el lugar donde se seleccionan las componentes para la aplicación. Las componentes son los elementos básicos que se utilizan para hacer las aplicaciones en el teléfono Android. Hay componentes de diferentes tipos, algunas de ellas son: Label (muestra un texto en la pantalla), Button (muestra un botón en la pantalla que al ser pulsado iniciará una acción), Canvas (lienzo de dibujo que almacena imágenes fijas o animaciones), Acelerómetro Sensor (sensor de movimiento), etc. El editor de bloques es el lugar donde se crea la lógica del programa. Aquí programamos el comportamiento de nuestra aplicación, le diremos a las componentes lo que deben hacer y cuándo hacerlo. El editor de bloques se ejecuta en una ventana independiente del diseñador de componentes y está implementado como una aplicación de Java Web Start que se ejecuta en nuestro ordenador.

## <span id="page-33-0"></span>**6.9.1. Actividades de APP Inventor.**

Entre las actividades se pueden programar en App inventor están:

- Crear menús desplegables
- Actividades de complete
- Actividades de verdadero y falso
- Actividades de selección múltiple
- Reproducir audios
- Agregar imágenes/ videos

#### <span id="page-33-1"></span>**6.10. Currículo educativo**

Según Malagón y Luis, (2008) afirman que el currículo se constituye en el puente que permite, fomenta y desarrolla la interactividad entre la universidad y el contexto, y por supuesto, también entre la teoría y la práctica. Esta idea se desprende de Kemmis, quien considera que la teoría curricular enfrenta una doble situación. Por un lado, la relación teoríapráctica en el proceso educativo, y por otra, la relación entre educación y sociedad. En ese sentido implicaría que el currículo no solamente constituye una propuesta, o es un vehículo que concreta la relación entre la sociedad y la educación, sino que también implica un quehacer, una práctica pedagógica (pag.2).

Según Sánchez (2012) existen diversas definiciones de currículum que provee la literatura, quizás para estos efectos es importante considerar aquella definición de Johnson (1987), quién piensa que el currículum es una serie estructurada de resultados.

Según la revista "el aprendizaje" (1992) explica que currículum es aquello que, desde determinadas concepciones didácticas, se considera conveniente desarrollar en la práctica educativa.

A partir de todas estas definiciones podríamos establecer que currículum implica:

- ➢ Un conjunto de resultados de aprendizaje.
- ➢ Un engranaje, un todo.
- ➢ Todos los aspectos de enseñanza y aprendizaje.
- ➢ Principios y concepciones didácticas que se implementan en la práctica (p.1).

## <span id="page-34-0"></span>**6.11. Integración curricular.**

La Integración Curricular aspira a conseguir que los profesores no se limiten a llevar a la práctica las propuestas de las editoriales, sino que contextualicen realmente el currículo prescrito por la administración e intervengan activamente en su diseño y organización. Del mismo modo, se apela a comprender el currículo no como producto, sino como proceso, al tiempo que trata de facultar a los profesores para intervenir, no sólo en su plasmación en la práctica y, eventualmente, en su evaluación, sino también en la planificación y organización de la misma (Sánchez, 2012, p.4).

Así pues, la Integración Curricular aspira a conseguir que los profesores no se limiten a llevar a la práctica las propuestas de las editoriales, si no

que contextualicen realmente el currículo prescrito por la administración e intervengas activamente en su diseño y organización.

Del mismo modo, se apela a comprender el currículo no como producto, si no como proceso, al tiempo que trata de facultar a los profesores para intervenir, no solo en su plasmación en la práctica y, eventualmente, en su evaluación, sino también en la planificación y organización de la misma (Molina Jesús, 2011).

# <span id="page-35-0"></span>**6.12. Tecnología de la Información y Comunicación (Tics)**

# <span id="page-35-1"></span>**6.12.1. Concepto.**

Las tecnologías de la información y de la comunicación, son todos aquellos recursos que permiten mejorar la calidad de vida de las personas, Estas son algunas herramientas que hace esto posible, la radio, el televisor, las tabletas, el celular, el video, el DVD, el computador, la internet, entre otros.

Según Mayta y León, (2009) afirman que denominan tecnologías de la información y la comunicación al conjunto de tecnologías que permiten la adquisición, producción, almacenamiento, tratamiento, comunicación, registro y presentación de informaciones, en forma de voz, imágenes y datos contenidos en señales de naturaleza acústica, óptica o electromagnética.

## <span id="page-35-2"></span>**6.12.2. Funcionalidad o características de las Tics.**

Mayta y León (2009) mencionan algunas de las principales caracteriticas de las TIC las cuales son:

Medio de expresión y creación multimedia: Para escribir, dibujar, realizar presentaciones multimedia, elaborar páginas web. Se utiliza procesadores de textos, editores de imagen y vídeo, editores de sonido, programas de presentaciones, editores de páginas web.
Canal de comunicación: Facilita la comunicación interpersonal, el intercambio de ideas y materiales y el trabajo colaborativo. Se utiliza correo electrónico, chat, videoconferencias, listas de discusión y fórums.

Instrumento de productividad para el proceso de la información: Crear bases de datos, preparar informes, realizar cálculos. Se tiene como instrumento hojas de cálculo, gestores de bases de datos, lenguajes de programación, programas para el tratamiento digital de la imagen y el sonido.

Fuente abierta de información y de recursos: En el caso de Internet hay "buscadores" especializados para ayudarnos a localizar la información que buscamos. Se utiliza CD-ROM, vídeos DVD, páginas web de interés educativo en Internet, prensa, radio, televisión.

Instrumento para la gestión administrativa y tutorial: Programas específicos para la gestión de centros y seguimiento de tutorías. Web del centro con formularios para facilitar la realización de trámites on-line

#### **6.13. Integración Curricular de las Tics en la educación.**

Hablar del uso de la tecnología en el salón de clases, no es hablar de algo nuevo, de hecho, durante varias décadas se ha utilizado en la enseñanza de diversas materias, ya fuera por el uso de diapositivas, como de grabadoras, videocaseteras, proyectores de acetato, entre otros, los cuales con la evolución y el desarrollo de las tecnologías se han convertido en algo fuera de época y en algunos casos caduco.

Por otro lado, con la aplicación del internet y de los tics en el ambiente educativo, se ha de aprovechar el uso de herramientas síncronas, ya sean chats, comunicación instantánea, videoconferencia, audio conferencia, pizarra electrónica, navegación compartida, entre otros; y también herramientas asíncronas para las actividades académicas, siguiendo ciertas pautas y aspectos para lograr el objetivo académico que se quiere alcanzar (Calderon, 2016).

De tal manera García,Villegas,Gil García,Chanclón, Maldonado y Rodríguez (2010) afirman que para que las TIC cumplan con las funciones que les adjudicamos tienen que reunir una serie de características para que se pueda llegar a la calidad exigida tales como:

- $\checkmark$  Facilidad de uso.
- $\checkmark$  Calidad tecnológica.
- ✓ Calidad didáctica.
- ✓ Capacidad motivadora.
- ✓ Posibilidad de hacer una buena selección.
- $\checkmark$  Facilidad en la navegación. \* Bidireccionalidad.
- ✓ Potencialidad Comunicativa.
- $\checkmark$  Facilidad para el descubrimiento, la creatividad....
- $\checkmark$  Favorecimiento del aprendizaje complementario.
- $\checkmark$  Capacidad de información.
- $\checkmark$  Facilidad para las interrelaciones y colaboraciones.
- ✓ Fluidez en la información, más datos, más fuentes, más intercambio.

## **6.13.1. Ventajas de las TIC.**

Las TIC han venido fortaleciendo la educación de muchas maneras es por ello que las nuevas tecnologías están preocupadas por fortalecer de manera más automatizada la enseñanza-aprendizaje, según Aparicio y Yecid (2019) recalcan que el "uso de las TIC se resalta como una herramienta para mejorar el acceso a la información", entre las ventajas más importantes en el uso de las TIC tenemos:

Desde la perspectiva del aprendizaje:

- ✓ Interés y motivación.
- ✓ Desarrollo de la iniciativa y aprendizaje cooperativo.
- ✓ Mayor comunicación entre profesores y alumnos.
- $\checkmark$  Alfabetización digital y audiovisual.
- $\checkmark$  Desarrollo de habilidades de búsqueda y selección de información.
- $\checkmark$  Mejora de las competencias de expresión y creatividad.

Para los estudiantes.

- $\checkmark$  Acceso a múltiples recursos educativos y entornos de aprendizaje.
- ✓ Personalización de los procesos de enseñanza y aprendizaje.
- $\checkmark$  Autoevaluación y aprendizaje en menor tiempo.
- $\checkmark$  Mayor proximidad del profesor y flexibilidad en los estudios.
- $\checkmark$  Instrumentos para el proceso de la información.

Para los profesores.

- $\checkmark$  Fuente de recursos educativos para la docencia, la orientación y la rehabilitación.
- ✓ Por la variedad y amplitud de información permite al profesorado realizar agrupamientos de los estudiantes para utilizar este material.
- $\checkmark$  Mayor contacto con los estudiantes, profesores y otros centros.
- ✓ Facilitan la evaluación, control y actualización profesional.

## **7. Diseño metodológico.**

### **7.1. Modelo I+D+I de la UNAN – Managua.**

La presente investigación esta desarrolla con base al Modelo de Gestión de la Investigación, Modelo I+D+I de la UNAN-Managua. Debido a que se sustenta en la actividad de Investigación y Desarrollo (I+D) (Aburto, 2015)

#### **7.2. Enfoque filosófico de la investigación.**

Según Vega, Ávila, Vega, Camacho, Becerril y Amador, (2014) afirman que la investigación cualitativa es la descripción y la medición de las variables sociales y que deberían de considerarse los significados subjetivos y el entendimiento del contexto donde ocurre el fenómeno.

El presente trabajo investigativo tiene un enfoque filosófico cualitativo ya que se auxilia de métodos de recolección de datos sin medición numérica.

## **7.3. Tipo de estudio**

Según Martínez (2000) El método de la Investigación-Acción esconde e implica una nueva visión del hombre y de la ciencia, más que un proceso con diferentes técnicas. Es una metodología de resistencia contra el ethos positivista, que considera el análisis científico inaplicable a asuntos relacionados con los valores, e incluye supuestos filosóficos sobre la naturaleza del hombre y sus relaciones con el mundo físico y social. Más concretamente, implica un compromiso con el proceso de desarrollo y emancipación de los seres humanos y un mayor rigor científico en la ciencia que facilita dicho proceso (p.28).

Esta investigación es de tipo investigación-acción ya que se realiza un análisis de la necesidad educativa encontrada, como resultado de dicho análisis se procede a realizar un plan de intervención que incluye el desarrollo de una aplicación educativa.

**34**

#### **7.4. Población y muestra.**

Según López (2004) determina que la **Población.** Es el conjunto de personas u objetos de los que se desea conocer algo en una investigación.

**Muestra** es un subconjunto o parte del universo o población en que se llevará a cabo la investigación.

En el marco del proceso de acompañamiento pedagógico se aplicaron instrumentos de recolección de datos orientados a determinar la calidad educativa, de igual manera esto conllevó a conocer distintas necesidades educativas mismas que se abordan en el plan de reforzamiento escolar, es por ello que la presente investigación tiene como precedente clave la aplicación de los instrumentos a una muestra de 19,606 estudiantes de una población 83,607 estudiantes de distintas modalidades.

## **8. Métodos y Técnicas**

Según chagoya, (2016) un método es el conjunto de procedimientos lógicos a través de los cuales se plantean los problemas científicos y se ponen a prueba las hipótesis y los instrumentos de trabajo investigados.

Las técnicas utilizadas para la recolección de datos en esta investigación son:

➔ Entrevista Experto en Contenido de matemática.

➔ Entrevista Especialista en diseño y desarrollo

#### **8.1. Instrumento Entrevista Experto en Contenido.**

La entrevista realizada al experto en contenido está compuesta por una serie de interrogantes que debe portar el investigador al momento de aplicarla en el estudio de la investigación. El instrumento entrevista al experto en contenido, tiene como finalidad validar las actividades de la aplicación educativa elaborada en App Inventor a su vez, identificar la cientificidad del lenguaje empleado y el cumplimiento de los indicadores de logros propuestos en la malla curricular.

La entrevista consta de 6 preguntas cada una de ellas consiste en:

- ✓ El primer ítem consiste en conocer si el lenguaje que se está utilizando en la aplicación es el adecuado.
- $\checkmark$  El segundo ítem se necesita saber si las actividades que contiene la aplicación están relacionadas con el contenido.
- $\checkmark$  El tercer ítem se necesita conocer si el estudiante desarrolla habilidades a través del uso de la aplicación.
- ✓ El cuarto ítem se pretende saber si el uso de la aplicación aporta nuevos conocimientos a los estudiantes.
- $\checkmark$  El quinto ítem consiste en conocer si la aplicación cumple con la cientificidad requerida para la unidad.
- ✓ El sexto ítem consiste en conocer si el uso de la aplicación permitirá una curva de aprendizaje significativa.

# **8.2. Instrumento Entrevista al especialista en diseño y desarrollo.**

• La entrevista realizada al experto en contenido está compuesta por una serie de interrogantes que debe portar el investigador al momento de aplicarla en el estudio de la investigación. El instrumento entrevista al especialista en diseño y desarrollo, tiene como finalidad evaluar el diseño de las interfaces de usuario y la funcionalidad de la aplicación educativa dirigida a estudiantes de 7mo grado.

La entrevista consta de 6 preguntas cada una de ellas consiste:

- ✓ El primer ítem consiste en conocer si la navegabilidad de la aplicación es de fácil manejo para los estudiantes.
- $\checkmark$  El segundo ítem consiste en conocer si los elementos que contiene cada pantalla que son intuitivo y fácil de manejar.
- $\checkmark$  El tercer ítem se necesita saber si la paleta de colores que contiene la aplicación es la correcta para estudiantes de séptimo grado.
- $\checkmark$  El cuarto ítem pretende conocer si la aplicación educativa contiene el diseño necesario para el fin educativo
- $\checkmark$  El quinto ítem procura Considerar si la aplicación tiene un diseño moderno e innovador.
- ✓ El sexto ítem radica en conocer si el uso de la aplicación permitirá una curva de aprendizaje significativa.

# **9. Procedimientos de recolección de datos.**

## **9.1. Instrumento Entrevista Experto en Contenido.**

Para la aplicación de los instrumentos de recolección de datos se realizó el siguiente procedimiento:

- ✓ Los investigadores solicitaron una cita con él experto en contenido de matemático, quien amablemente agendo el día y la hora para visitarlo.
- ✓ Una vez que se llegó el día agendado se planteó el objetivo de la investigación con el fin de poder aplicar los instrumentos de recolección de datos.
- $\checkmark$  Los investigadores portaban la entrevista en físico, papel y lápiz para anotar y la aplicación instalada en una Tablet.
- ✓ Para la recolección de datos, una de las investigadoras se encargó de hacer las preguntas al él experto, mientras él investigador anota las respuestas.
- $\checkmark$  El experto amablemente y con completa disposición respondió a las preguntas.
- $\checkmark$  Al terminar la entrevista se agradeció por el tiempo y la información brindada.

# **9.2. Instrumento Entrevista al especialista en diseño y desarrollo.**

Para la aplicación de los instrumentos de recolección de datos se realizó el siguiente procedimiento:

- ✓ Los investigadores solicitaron una cita con él especialista en diseño y desarrollo, quien amablemente agendo el día y la hora para visitarlo.
- ✓ Una vez que se llegó el día agendado se visitó al docente en su oficina del Departamento de Tecnología Educativa y se planteó el objetivo de la investigación con el fin de poder aplicar los instrumentos de recolección de datos.
- $\checkmark$  Los investigadores portaban la entrevista en físico, papel y lápiz para anotar y la aplicación instalada en una Tablet.
- ✓ Para la recolección de datos, una de las investigadoras se encargó de hacer las preguntas al él experto, mientras él investigador anota las respuestas.
- $\checkmark$  El especialista amablemente y con completa disposición respondió a las preguntas.
- ✓ Al terminar la entrevista se agradeció por el tiempo y la información brindada.

## **10. Propuesta de Integración Curricular.**

#### **10.1.Título de la propuesta.**

Nombre de la aplicación: APP-ECUACIONES

Contenidos:

- ✓ Ecuaciones de Primer Grado en una variable
- $\checkmark$  Propiedades de la igualdad.

#### **10.2. Diagnóstico.**

La aplicación educativa APP-ECUACIONES es una aplicación desarrollada con el propósito de apoyar el proceso de aprendizaje de los estudiantes de 7mo grado de una manera ágil y dinámica en la asignatura de matemática en el contenido: "Ecuaciones de Primer Grado en una variable.

Se propone que la aplicación sea utilizada durante el proceso de las actividades de desarrollo ya que es un ejercitador que apoya a que los estudiantes refuercen los contenidos ya antes visto por el docente.

#### **10.3. Descripción de la propuesta.**

La propuesta está basada en la teoría de aprendizaje constructivista, ya que está plantea que este enfoque se ha entendido como dejar en libertad a los estudiantes para que aprenden a su propio ritmo; lo cual, muchas veces, de forma implícita sostiene que el docente no se involucra en el proceso, solo proporciona los insumos, luego deja que los estudiantes trabajen con el material propuesto y lleguen a sus conclusiones o lo que, algunos docentes denominan como construir el conocimiento. (Ortiz , 2015)

La aplicación educativa "APP-ECUACIONES" está desarrollada en el software APP Inventor dirigida a estudiantes de 7mo grado para la asignatura de matemática en el contenido I "Ecuaciones de Primer Grado en una variable con el fin de propiciar un ambiente dinámico y participativo, por ende, apoya el aprendizaje de los estudiantes mediante la realización de ejercicios prácticos de una manera fácil y dinámica.

Cabe señalar que la aplicación "APP-ECUACIONES" consta de 3 diferentes módulos los cuales contienen 5 ejercicios:

- ✓ Selección Múltiple
- ✓ Complete
- ✓ Verdadero y Falso

**Selección Múltiple:** en este módulo los estudiantes deberán seleccionar entre varias opciones la opción que sea la correcta.

**Complete:** en este módulo los estudiantes deberán agregar en un campo de texto la respuesta que consideren correcta.

**Verdadero y Falso:** en esta actividad los estudiantes deberán contestar con verdadero o falso según consideren.

## **10.4. Alternativas de solución a la Necesidad Educativa.**

El primer paso fue desarrollar actividades de aprendizaje para proporcionar motivación de los estudiantes de 7mo grado en la asignatura de matemática en el contenido I "Ecuaciones de Primer Grado en una variable" de la unidad IV: "Ecuaciones de Primer Grado en una variable" de este modo para obtener así mejores resultados sobre dicho contenido.

Es importante describir que, dentro de las alternativas de solución a la necesidad educativa, se encuentran:

1. Implementar estrategias lúdicas que aumenten el interés de los estudiantes hacia el contenido.

2. Utilizar software educativo contextualizado que permita ejercitación de los contenidos.

3. Incluir aplicaciones que propicien el trabajo colaborativo.

4. incluir aplicaciones multimedia que llamen la atención del estudiante y que de esta manera apoyen su proceso de aprendizaje.

5. Integrar aplicaciones en la cual sean dinámicas y permita una fluidez de enseñanza a los estudiantes.

#### **10.5. Establecimiento del Rol del computador.**

El computador es muy transcendental en todos los ámbitos de la educación puesto a que nos brinda varias herramientas y también información necesaria y de mucha utilidad para el proceso de enseñanzaaprendizaje.

Según Ramírez, (2001) considera razonable sostener que el uso de las computadoras en la educación podría ser una alternativa como instrumento de apoyo a la educación siempre y cuando se combinen con estrategias didácticas adecuadas.

Así mismo Escalona habla que además de ver el uso de las nuevas tecnologías en el desarrollo de las estructuras cognitivas, se hace referencia al uso del ordenador como medio de enseñanza y como objeto de estudio, pero no especifica cómo lograrlo; aunque se debe destacar su alternativa de la utilización pedagógica de la informática. La cual es un modelo de aprendizaje no exclusivamente centrado en el contenido, sino que considera como fundamentales los aspectos afectivos y sociales de estudiantes, docentes y comunidad.

Los adolescentes de hoy en día se impresionan mucho con todo lo que ofrece el mundo digital y esto es lo que representa un computador. Cabe señalar que no es lo mismo enseñarles en un pizarrón que manifestarles una aplicación en mano, puesto a que ellos se motivan y descubren sus destrezas y habilidades de una manera más satisfactoria.

## **10.6. Objetivos de aprendizaje.**

La aplicación educativa está orientada a cumplir con los siguientes objetivos:

• Comprende el concepto de ecuación de primer grado en una variable y las propiedades de la igualdad a partir de situaciones de la vida cotidiana, mediante el uso de las tecnologías de la información y comunicación de manera responsable.

## **10.7. Conocimientos previos.**

Los conocimientos previos que deben de tener los estudiantes para poder hacer uso de la aplicación son:

- Encender una Tablet
- Buscar una aplicación y hacer uso de ella con un buen uso
- Conocimientos acerca del contenido: Ecuaciones de primer grado en una variable.

En cuanto a los docentes deben de

- Conocer sobre los medios tecnológicos
- Utilizar herramientas como tabletas y dispositivos móviles.
- Encender una Tablet

• Buscar una aplicación y hacer uso de ella con un buen uso.

## **10.8. Actividades de aprendizaje.**

De acuerdo a la necesidad educativa descubierta en el plan de reforzamiento escolar del Ministerio de Educación en el contenido ecuaciones de primer grado en una variable se diseñó un plan de intervención integrando un software educativo de tipo ejercitador, el cual incluye actividades que permitan a los estudiantes ejercitar sus conocimientos, en el cual se elaboró una aplicación que se utilice como apoyo a la asignatura de matemáticas en el contenido ecuaciones de primer grado en una variable.

- Primeramente, el estudiante observa la pantalla de bienvenida en el cual puede dar clic en el botón **"Entrar aquí"**
- Luego al haber dado clic en el botón la aplicación presenta una pantalla donde de bienvenida y clic en empezar ahora.

La aplicación contiene 3 tipos de actividades:

## **Selección múltiple:**

• El módulo consta de 7 ejercicios con sus respectivas respuestas, donde el estudiante seleccionará la respuesta correcta.

## **Complete:**

De igual manera que el módulo anterior el presente modulo consta de 5 ejercicios de complete donde el estudiante deberá de llenar el campo vacío con la respuesta correcta que crea conveniente.

## **Verdadero y falso:**

Así mismo este módulo de verdadero y falso consta de 7 ejercicios donde el estudiante deberá escoger la respuesta que considere conveniente según sea verdadero o falso.

Así mismo cada vez que el estudiante responda cada una de las actividades en los módulos y sea de manera correcta se presentará una carita de un búho feliz (personaje de la aplicación), de lo contario la carita del mismo búho será triste y animando a seguir respondiendo las demás preguntas o problemas.

**10.9. Plan de clase 1.**

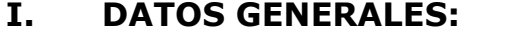

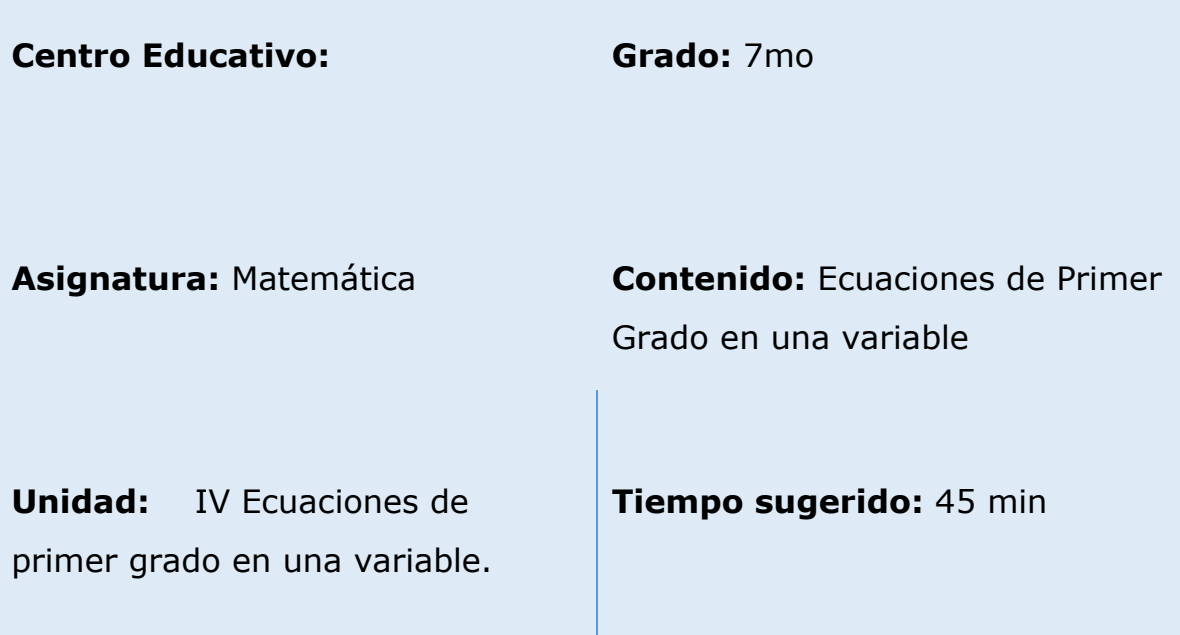

#### **II. Objetivo General.**

• Comprende el concepto de ecuación de primer grado en una variable y las propiedades de la igualdad a partir de situaciones de la vida cotidiana, mediante el uso de las tecnologías de la información y comunicación de manera responsable.

#### **III. Contenido.**

• Ecuaciones de Primer Grado en una variable

## **IV. Actividades.**

.

### **Iniciales**

- Escucho con atención las orientaciones del docente.
- Participo en la lluvia de ideas respondiendo a las siguientes interrogantes.
- 1) ¿Qué son ecuaciones de primer grado en una variable?
- 2) ¿Cómo solucionar ejercicios de ecuaciones de primer grado en una variable?
- 3) Abro mi libro de matemáticas y en conjunto con el docente leo y comprendo qué son las ecuaciones en primer grado.

#### **Desarrollo**.

- Enciendo la Tablet y accedo a la aplicación APP-ECUACIONES.
- Accedo al módulo selección única y realizo las actividades planteadas, utilizo mi cuaderno de matemáticas en caso que necesite apoyo para resolver los ejercicios.

## **Culminación**

• Me reúno en pareja y participo en la dinámica del docente la cual consiste en: sacar un papelito de una bolsa, el papel contiene un número, el número que salga en mi papelito corresponde a un ejercicio del módulo complete paso a la pizarra y realizo el ejercicio que me corresponda.

#### **Actividades de evaluación**

• El docente decide qué tipo de evaluación utilizara, si evaluativa o formativa.

**10.10. Plan de clases 2.** 

#### **I. DATOS GENERALES:**

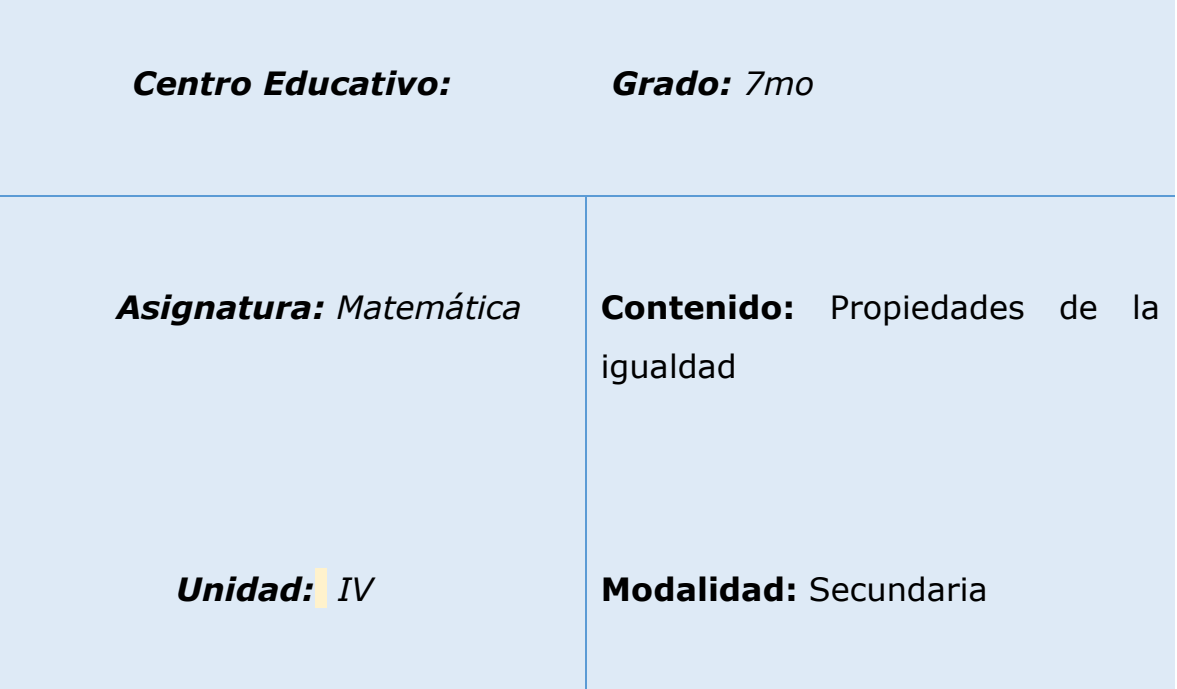

## **II. Objetivo General.**

• Comprende el concepto de ecuación de primer grado en una variable y las propiedades de la igualdad a partir de situaciones de la vida cotidiana, mediante el uso de las tecnologías de la información y comunicación de manera responsable.

## **III. Contenido.**

Propiedades de la igualdad.

## **Tema:**

Propiedades de la igualdad.

## **IV. Actividades.**

## **Iniciales**

- a) Escucho con atención las orientaciones del docente.
- b) Participo en la lluvia de ideas respondiendo a las siguientes interrogantes.
- ¿Que son Propiedades de la igualdad?
- ¿Cómo solucionar ejercicios de Propiedades de la igualdad?

## **Desarrollo.**

- a) Menciono algunos ejercicios de Propiedades de la igualdad
- b) Realizo ejercicios de Propiedades de la igualdad asignados por el docente para que practicar.
- c) Accedo a la aplicación y realizo las actividades del módulo de "verdadero y falso" luego paso a la pizarra a resolver algunas de las actividades indicadas en el módulo.

# **V. Actividades de evaluación.**

- $\checkmark$  Asignar ejercicios individuales para resolver en casa.
- ✓ Formativa.

# **11. Conclusiones.**

De acuerdo a los objetivos planteados en la investigación se obtuvieron los siguientes resultados:

- Se definieron las actividades de aprendizaje en base al contenido "ecuaciones de primer grado en una variable".
- Se diseñaron las interfaces de usuario haciendo uso del software App Inventor
- Se elaboró una aplicación educativa la cual se nombró "APP-ECUACIONES" que favorecerá y servirá como apoyo al proceso de enseñanza-aprendizaje de los estudiantes de 7mo grado de matemáticas.
- Se evaluó la aplicación por especialista en contenido y especialista en diseño y desarrollo con el fin de asegurar una correcta funcionalidad
- Así mismo se construyó una propuesta de integración curricular con el objetivo que el docente fortifique sus ideas utilizando los ejercicios diseñados en la aplicación.

## **12. Recomendaciones**

- ✓ Integrar la aplicación educativa como parte del currículo en la unidad "" en los contenidos "".
- $\checkmark$  Capacitar a docentes para que puedan integrar el uso de las tablets en el proceso de aprendizaje.
- $\checkmark$  Realizar capacitaciones incluyendo docentes, padres de familia y estudiantes para familiarizarse con las nuevas tecnologías como apoyo a la educación.
- ✓ Hacer uso de las tecnologías en el salón de clases y realizar actividades didácticas que incluya el uso de medios audiovisuales y softwares educativos.
- $\checkmark$  Promover en los estudiantes de los centros educativos la práctica y buen uso de las tecnologías.

### **13. Referencias**

- Aburto. (febrero-mayo de 2015). El Modelo de Gestión de la Investigación,Modelo I+D+i de la UNAN-Managua. (9), 28-33. Obtenido de https://teav.unan.edu.ni/av/pluginfile.php/64624/mod\_resource/c ontent/2/Modelo%20I%2BD%2Bi%20.pdf
- Alcántara y Alcántara. (Agosto de 2016). Modelos de resolución de problemas aplicados durante el proceso enseñanza- aprendizaje de los números enteros en estudiantes del séptimo grado F y G, turno vespertino, Instituto Nacional Eliseo Picado, departamento de Matagalpa, municipio Matagalpa, prime. matagalpa, Niacaragua. Obtenido de

file:///F:/2%20semestre%202019/PEM/documentos/nacional.pdf

- Aristizába, Hernán,Gutiérrez y Heiller. (2016). El juego como una estrategia didáctica para desarrollar el pensamiento numérico en las cuatro operaciones básicas. *12*(1), 117-125. Obtenido de https://www.redalyc.org/pdf/4137/413744648009.pdf
- Corredor, Lopez Y Perez. (2008). Estrategias de enseñanza y aprendizaje. *Docencia Universitaria, 9*, 155-159. Obtenido de https://revistas.uis.edu.co/index.php/revistadocencia/article/view/ 574
- Flores y Alonso. (16 de Enero de 2015). propuesta de unidad didactica de matematicas para factorizacion en noveno grado de educacion media, mediante una aplicacion educativa desarrollada para moodle con sistema operativo android. Managua, Nicaragua. Obtenido de https://te.unan.edu.ni/tesis\_informatica\_educativa/proyecto\_grad

uacion/2015/Proyecto grad aplicacion factoriza Albertoticay gab rielalonso.pdf

Galvis. (1992). METODOLOGIA PARA SELECCION O DESARROLLO DE MATERIALES EDUCATIVOS COMPUTARIZADOS, MECs .

Kamijo. ( 2019).

- LAZO,GUTIÉRREZ Y SAAVEDRA. (2018). *EFECTIVIDAD DEL ENFOQUE RESOLUCIÓN DE PROBLEMAS APLICADO A LAS ECUACIONES LINEALES CON DOS VARIABLES EN OCTAVO GRADO DE SECUNDARIA A DISTANCIA, EN EL COLEGIO SALOMÓN DE LA SELVA, LEÓN, 2017.* COLEGIO SALOMÓN DE LA SELVA,, Leon , Leon. Obtenido de http://riul.unanleon.edu.ni:8080/jspui/bitstream/123456789/6866 /1/240592.pdf
- LEÓN. (octubre-diciembre de 2007). QUÉ ES LA EDUCACIÓN. *Educere, 11*(39). Obtenido de https://www.redalyc.org/pdf/356/35603903.pdf
- Marugán; Antón; Carbonero ; del Caño; Reoyo y Catalina. (2009). LAS ESTRATEGIAS DE APRENDIZAJE: VARIABLE INFLUYENTE EN LAS CALIFICACIONES ESCOLARES. *Revista de Psicologia, 2*(1). Obtenido de Disponible en: http://www.redalyc.org/articulo.oa?id=349832321033
- Maslow. (2015). Etapas del proceso de aprendizaje según Maslow. Obtenido de https://emowe.com/etapas-proceso-aprendizajemaslow/
- Menéndez, F. A., Machado, A. M., & Esteban, C. L. (2015). Tecnología móvil y enseñanza de las matemáticas:una experiencia de aplicación de App Inventor. *Épsilon - Revista de Educación*

*Matemática*, 91, 77-86. Obtenido de https://thales.cica.es/epsilon/sites/thales.cica.es.epsilon/files/%5 Bfield\_volumen-formatted%5D/epsilon91\_6.pdf.

- Ortiz . (2015). *El constructivismo como teoría y método de enseñanza .* ecuador, ecuador. Obtenido de https://sophia.ups.edu.ec/index.php/sophia/article/view/320
- *Otras voces en educacion.* (29 de septiembre de 2016). Obtenido de http://www.diarionorte.com/article/142858/nuevos-paradigmasen-la-educacion
- Parra. (2000). ¿CUAN IMPORTANTES SON LOS CONOCIMIENTOS PREVIOS, COMO PUNTO DE PARTIDA PARA EL APRENDIZAJE DE HABILIDADES PSICOMOTRICES EN EL SUBSECTOR DE EDUCACION TECNOLOGICA. *Horizontes Educacionales*, 75-80. Obtenido de Disponible en: http://www.redalyc.org/articulo.oa?id=97917880010

Ramírez. (2012). App Inventor. Obtenido de https://s3.amazonaws.com/academia.edu.documents/31147084/A ppInventor.pdf?response-contentdisposition=inline%3B%20filename%3DApp\_Inventor.pdf&X-Amz-Algorithm=AWS4-HMAC-SHA256&X-Amz-Credential=AKIAIWOWYYGZ2Y53UL3A%2F20191128%2Fus-east-1%2Fs3%2Faws4\_request

Rivas y Alemán. (15 de Diciembre de 2016). Desarrollo de una aplicación educativa para sistema operativo Android para el área de Matemática en la unidad 2 "El conjunto de números reales" de 9no grado para ser integrada en dispositivos móviles que serán utilizadas en el programa del MINED "Aulas Mó. Managua, Nicaragua. Obtenido de https://te.unan.edu.ni/tesis/tesis\_informatica\_educativa/2016/ap Reales.pdf

- Torres y Carmen. (octubre-diciembre de 2002). El juego: una estrategia importante. *6*(19), . 289-296. Obtenido de https://www.redalyc.org/pdf/356/35601907.pdf
- TREJOS BURITICÁ, OMAR I. (agosto de 2010). DETERMINACION SIMPLE DE UN NÚMERO PRIMO APLICANDO PROGRAMACION FUNCIONAL A TRAVÉS DE DRSCHEM. *XVI(45)*. Pereira, Colombia. Obtenido de http://www.redalyc.org/articulo.oa?id=84917249028
- Vega, Ávila, Vega, Camacho, Becerril y Amador. (mayo de 2014). PARADIGMAS EN LA INVESTIGACIÓN ENFOQUE CUANTITATIVO Y CUALITATIVO. *10*(15). Obtenido de https://s3.amazonaws.com/academia.edu.documents/61258898/3 477-1-10011-1-10-2014053020191118-44529-

1gutn4z.pdf?response-content-

disposition=inline%3B%20filename%3DPARADIGMAS\_EN\_LA\_INV ESTIGACION.\_ENFOQUE.pdf&X-Amz-Algorithm=AWS4-HMAC-SHA256&X-Amz-Credential

## **14. Anexos**

## **A) Entrevista Experto en Contenido de Matemáticas.**

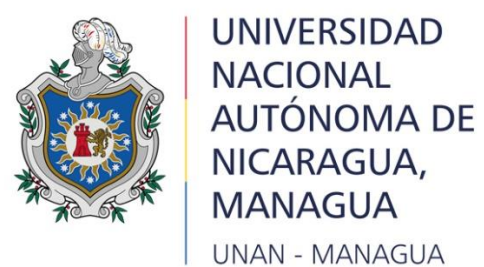

**Recinto Universitario Rubén Darío Facultad Educación e Idiomas Departamento de Tecnología Educativa Carrera: Informática Educativa** 

## **Entrevista Experto en Contenido de Matemáticas.**

Fecha:

Objetivo: La presente entrevista tiene como objetivo constatar si la aplicación tiene correspondencia con la asignatura y los contenidos abordados.

1. ¿El lenguaje utilizado en la aplicación cumple con los estándares de redacción?

- 2. ¿Considera que las actividades que contiene la aplicación corresponden con los contenidos que se desean apoyar? Justifique
- 3. ¿Considera que la aplicación permite al estudiante desarrollar habilidades a través de actividades basado en el contexto en el que se desenvuelve? Mencione
- 4. ¿Cree usted que el uso de la aplicación aporta nuevos conocimientos al estudiante? Justifique según su respuesta
- 5. ¿Considera que la aplicación cumple con la cientificidad requerida para la unidad? Justifique según su respuesta
- 6. Tomando en cuenta las preguntas anteriores ¿Cree usted que el uso de la aplicación permitirá una curva de aprendizaje significativa?

## **B) Entrevista especialista en diseño y desarrollo**

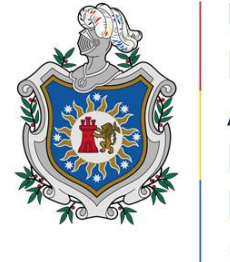

**UNIVERSIDAD NACIONAL** AUTÓNOMA DE NICARAGUA, MANAGUA **UNAN - MANAGUA** 

**Recinto Universitario "Rubén Darío" Facultad Educación e Idiomas Departamento de Tecnología Educativa Informática Educativa** 

## **Entrevista especialista en diseño y desarrollo**

Objetivo: Evaluar el diseño de las interfaces de usuario y la funcionalidad de la aplicación educativa dirigida a estudiantes de séptimo grado.

- 1. ¿Considera usted que la navegabilidad de la aplicación es de fácil acceso? Justifique según su respuesta.
- 2. ¿Cree usted que los elementos que contiene cada pantalla son intuitivos y fácil de manipular? Justifique según su respuesta.
- 3. ¿Está de acuerdo con la paleta de colores que contiene la aplicación tomando en cuenta que está dirigida para estudiantes que oscilan entre las edades de 11 a 14 años? Justifique según su respuesta.
- 4. ¿Considera usted que la aplicación educativa contiene el diseño necesario para el fin educativo que tiene? Justifique según su respuesta.
- 5. ¿Considera que la app tiene un diseño moderno e innovador?
- 6. Tomando en cuenta las preguntas anteriores ¿Cree usted que el uso de la aplicación permitirá una curva de aprendizaje significativa?

**C) Manual de Usuario**

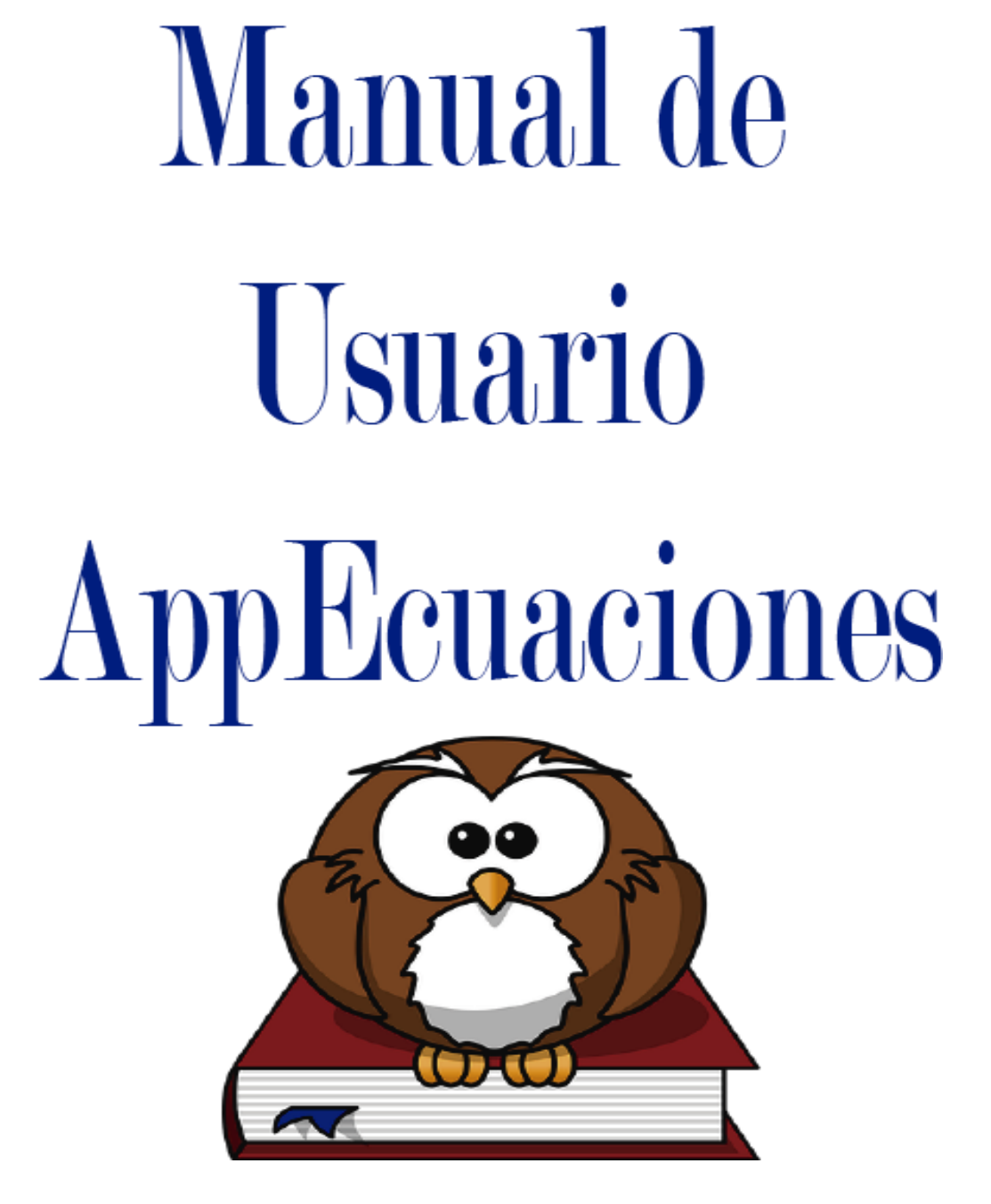

# **Pantalla de bienvenida**

Al acceder a la aplicación se muestra la primera pantalla de Bienvenida

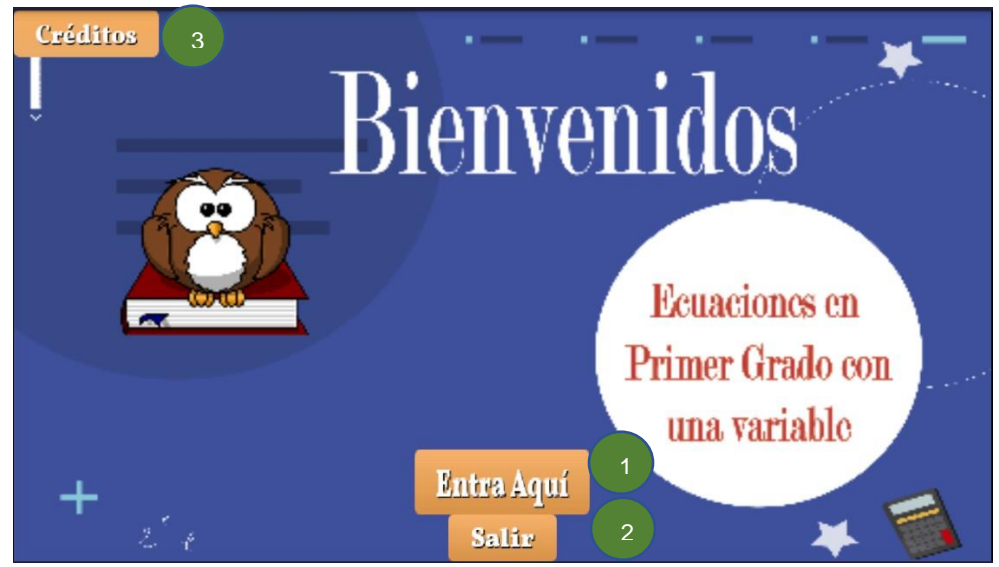

- 1. Botón para acceder a contenido de la aplicación
- 2. Salir de la aplicación.
- 3. Botón de créditos que contiene a los autores y diseñadores de la aplicación.

# **Pantalla de créditos**

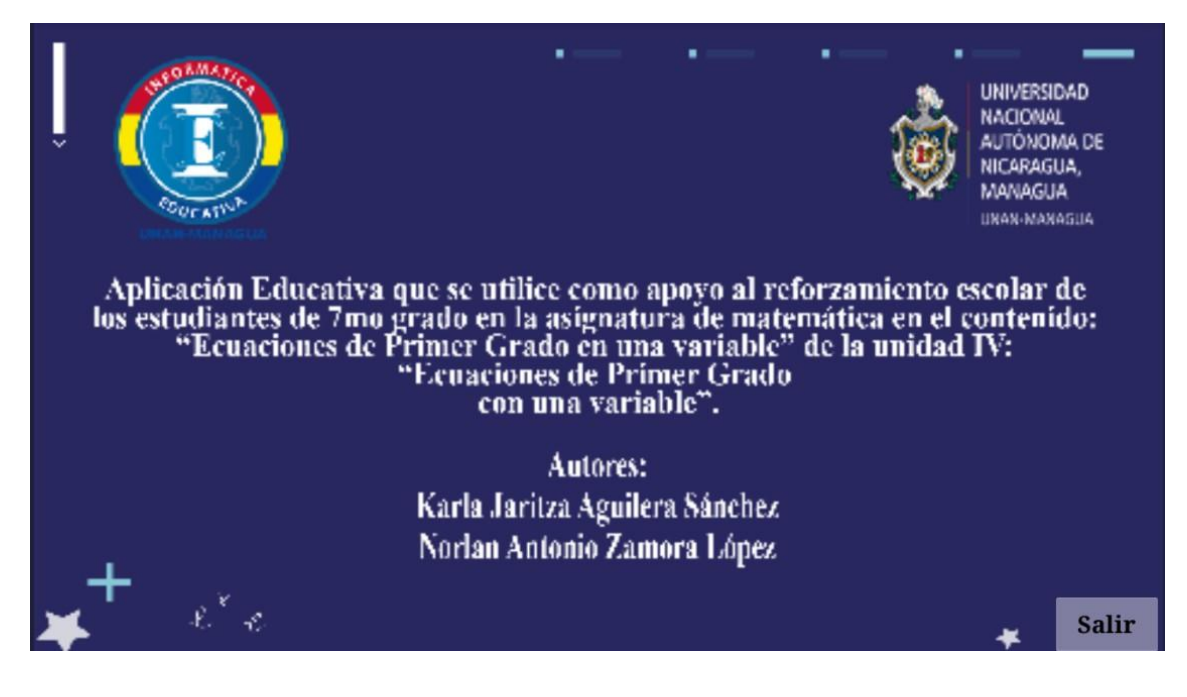

En la siguiente pantalla se muestra el objetivo del uso de la aplicación, en la que aparece el botón para empezar.

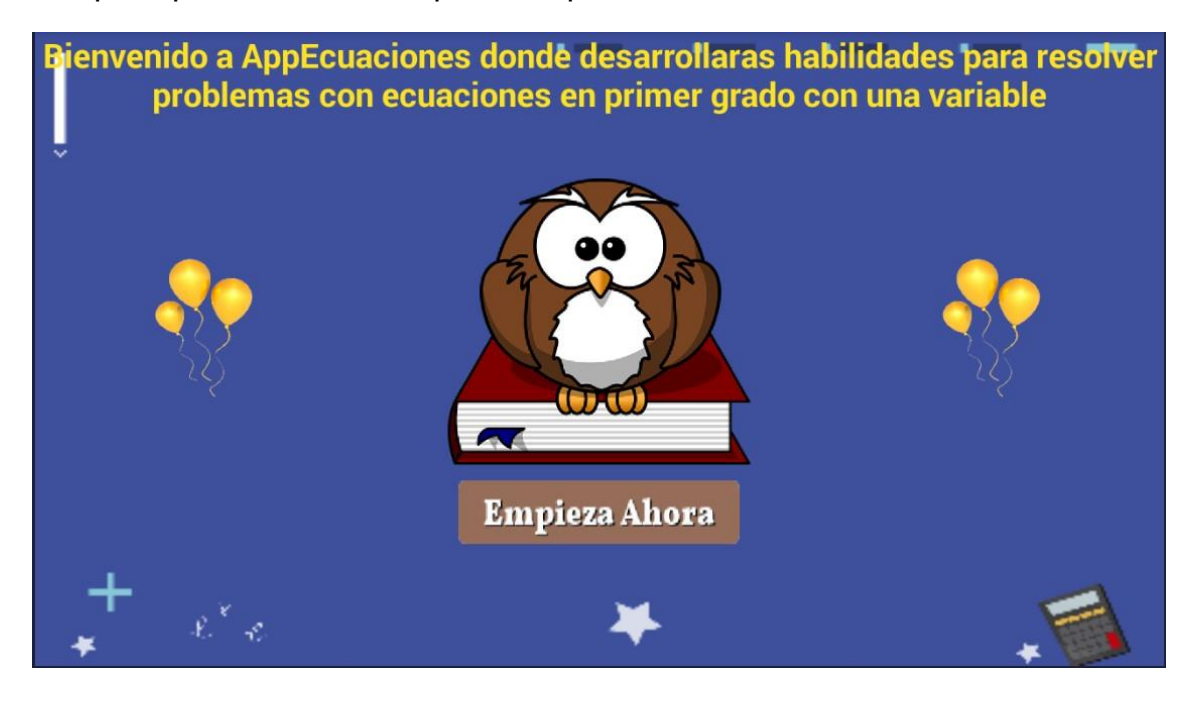

# **Menú Principal**

La siguiente pantalla es el menú principal que muestra cada uno de los módulos que contiene la aplicación.

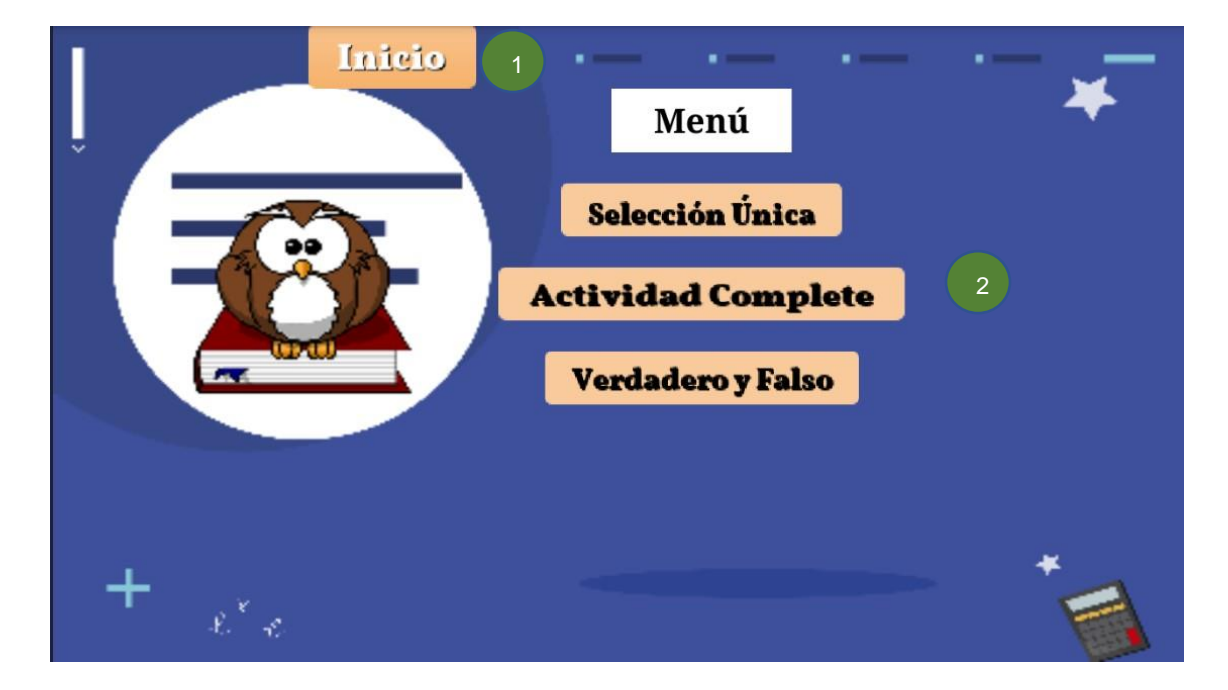

- 1. Regresa a la primera pantalla de la aplicación pantalla de inicio.
- 2. Módulos de las actividades

# **Ejercicios de Selección Única**

En la siguiente pantalla se muestra los ejercicios de selección única, en la que el usuario tendrá que seleccionar una de las opciones que se le muestra debajo del enunciado una vez que selecciona una de las respuestas, podrá saber si es correcta o incorrecta.

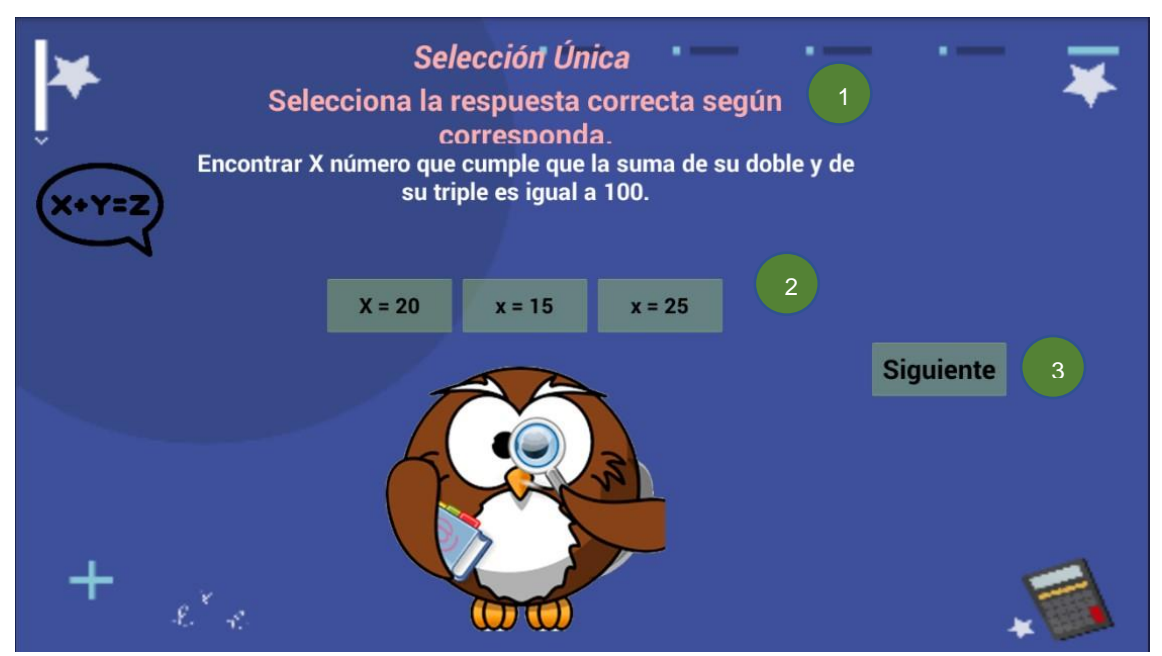

- 1. Enunciado del ejercicio
- 2. Opciones para seleccionar la posible respuesta.
- 3. Botón siguiente: permite pasar al siguiente ejercicio.

# **Verdadero y Falso**

Esta es la ventana de la actividad verdadero y Falso en la que tendrá que seleccionar una de 2 opciones verdadero o falso según corresponda.

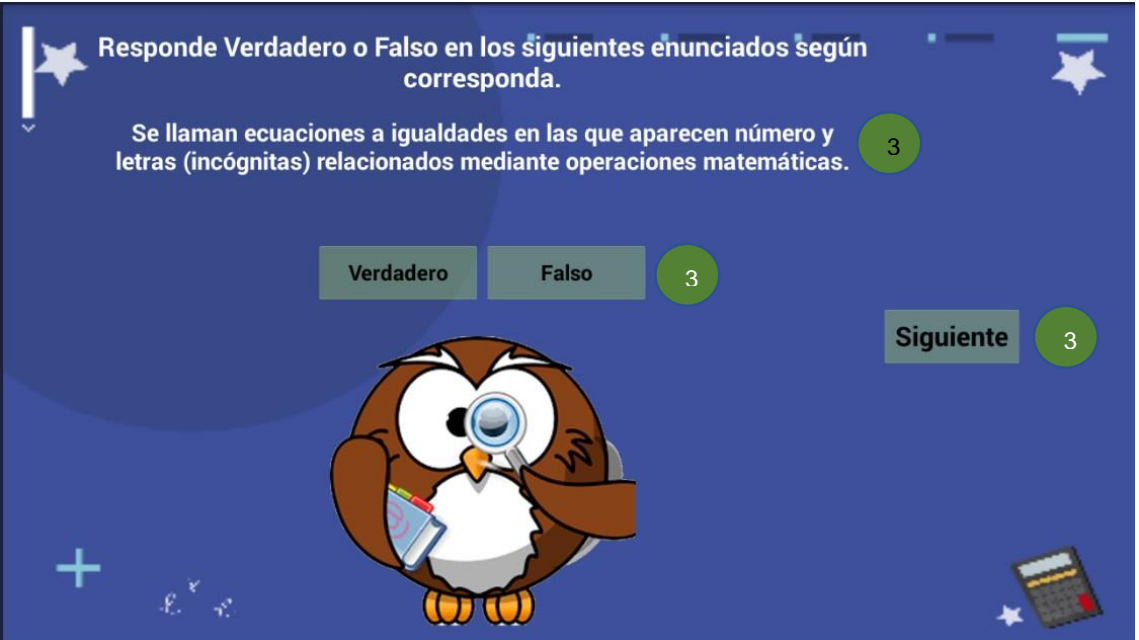

- 1. Enunciado del ejercicio
- 2. Posibles respuestas
- 3. Botón siguiente: permite pasar al siguiente ejercicio

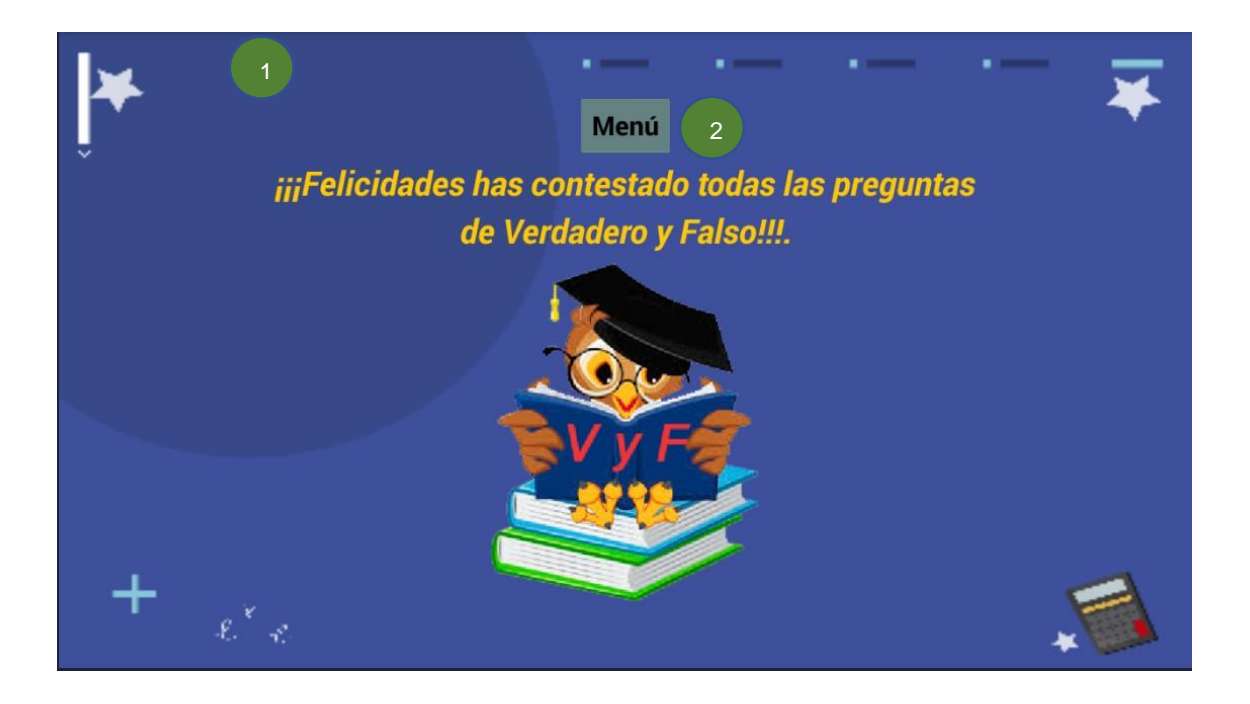

- 1. Pantalla de felicitaciones
- 2. Regresar al Menú

## **Complete**

En esta última ventana se muestra la actividad complete en la que el se tiene que completar escribiendo una de las respuestas que aparece en la parte inferior de la página.
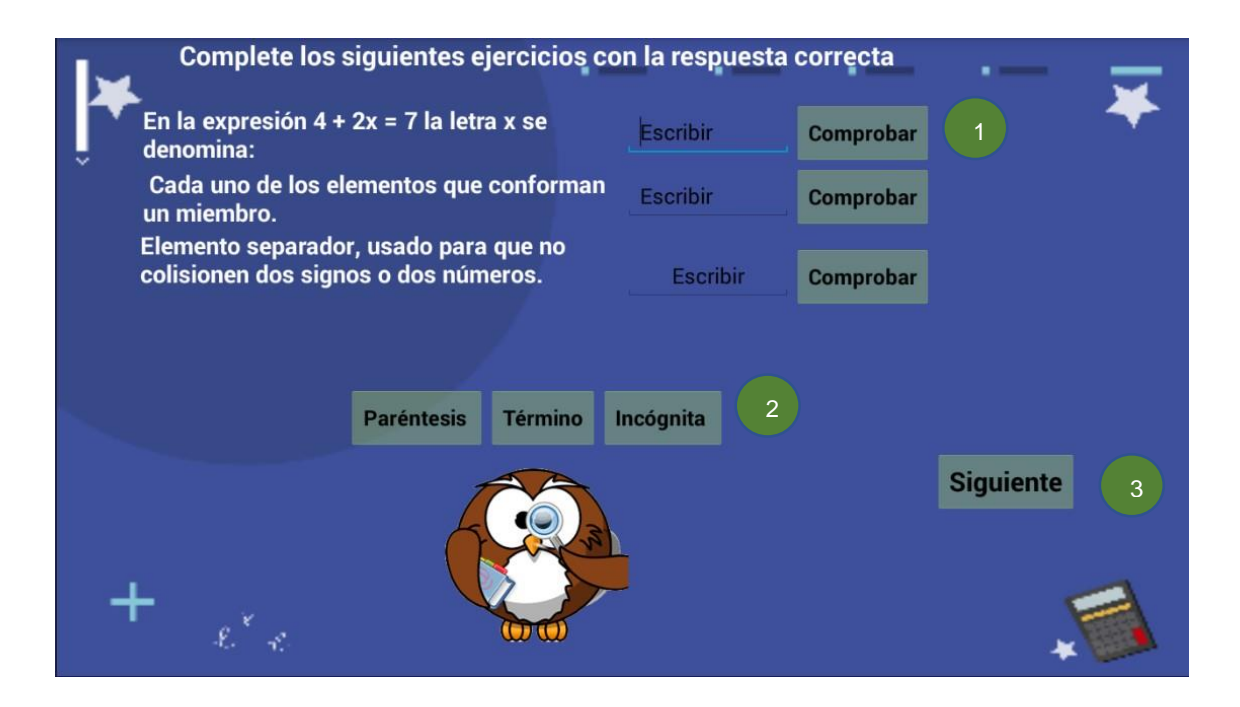

- 1. Botón de comprobación de respuesta.
- 2. Posibles respuestas.
- 3. Botón para pasar a la siguiente pantalla.